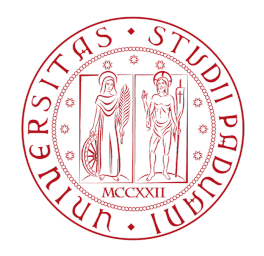

Università degli Studi di Padova

DIPARTIMENTO DI FISICA E DI ASTRONOMIA "GALILEO GALILEI" Corso di Laurea in Fisica

Tesi di Laurea

Caratterizzazione del profilo di densità di corrente estratta a partire da misure calorimetriche nell'esperimento BATMAN

Relatore: Prof. Dott. Gianluigi Serianni Correlatore: Dott. Ing. Piero Agostinetti

Laureando: Maurizio Giacomin

# Indice

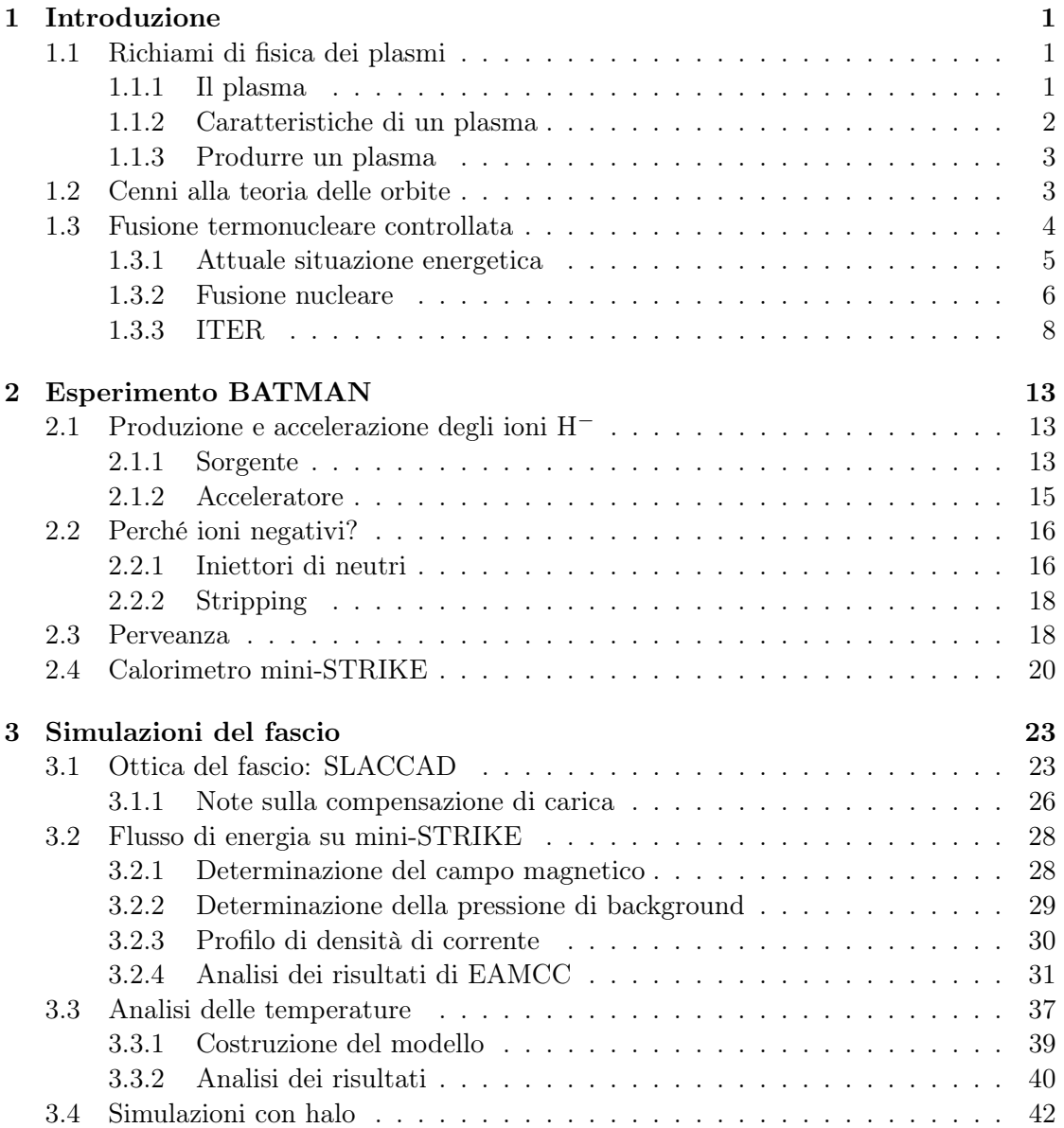

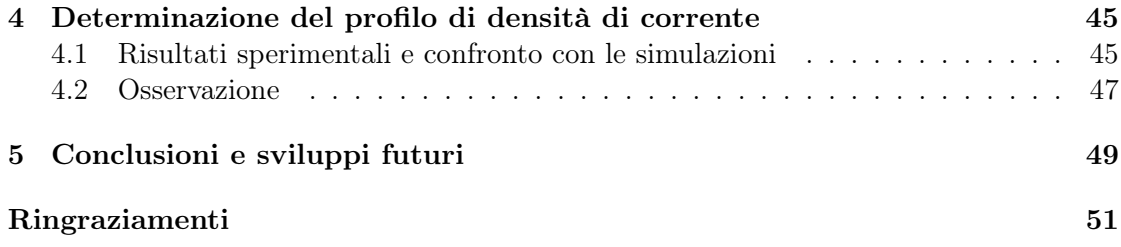

## <span id="page-4-0"></span>Introduzione

## <span id="page-4-1"></span>1.1 Richiami di fisica dei plasmi

In questa sezione si richiameranno alcuni concetti base di fisica dei plasmi utili per capire quanto esposto in seguito. Non vuole essere una trattazione dettagliata, per la quale si rimanda a testi specifici come [\[1,](#page-55-0) [2\]](#page-55-1).

### <span id="page-4-2"></span>1.1.1 Il plasma

Il plasma è un gas parzialmente o totalmente ionizzato, quasi neutro, che dimostra un comportamento collettivo. La definizione condensa in sé molti concetti alcuni dei quali apparentemente contraddittori, come "ionizzato" e "quasi neutro". In realtà la definizione richiede che il gas sia formato da particelle cariche (con la presenza eventuale di particelle neutre) la cui carica globale, data dalla somma di tutte le cariche contenute nel gas, sia nulla. Pertanto un fascio di elettroni, di ioni H<sup>−</sup> o di protoni non costituisce un plasma, mentre esempi di plasma si trovano nelle stelle, dove ioni positivi ed elettroni si compensano in modo da rendere nulla la carica globale. E' importante sottolineare nella definizione il comportamento collettivo del plasma che verrà richiamato più avanti quando si parlerà di lunghezza di Debye.

Spesso ci si riferisce al plasma come al quarto stato della materia, insieme a solido, liquido e gas. Questa analogia trova spiegazione in un contesto termodinamico: partendo da un solido si può alzare la temperatura oltre a quella di fusione ottenendo così un liquido; alzando ulteriormente la temperature si può ottenere una gas. Cosa succede se si alza ancora la temperatura? Gli atomi del gas acquistano sempre più energia e alcuni di essi a seguito degli urti perdono un elettrone. Si è quindi formato un plasma (gas ionizzato) che per la conservazione della carica non può acquistare carica positiva o negativa (quasi neutro) a meno di flussi di particelle cariche che entrano o escono dal volume considerato.

Un aspetto interessante è che il plasma costituisce il 99% della materia componente l'Universo. Sulla Terra però non è così diffuso e lo si trova, per esempio, nei fulmini, nelle Aurore Boreali o più comunemente nelle lampade fluorescenti. Il motivo per cui è  $\cosh$  raro risiede nell'equazione di Saha che esprime il grado di ionizzazione<sup>[1](#page-4-3)</sup> di un gas in funzione della temperatura

$$
\frac{n_i}{n_n} \approx 2.4 \times 10^{21} \frac{T^{3/2}}{n_i} e^{-U_i/(k_B T)} \tag{1.1}
$$

dove  $n_i$  e  $n_n$  indicano rispettivamente il numero di ioni e neutri per unità di volume,  $k_B$  è la costante di Boltzmann e  $U_i$  è l'energia di ionizzazione (che dipende dall'atomo considerato). Un semplice conto (per ulteriori dettagli si veda [\[1,](#page-55-0) cap. 1]) mostra che per

<span id="page-4-3"></span><sup>&</sup>lt;sup>1</sup>In realtà il grado di ionizzazione è definito come  $\frac{n_i}{n_i+n_n}$  che per  $n_i \ll n_n$  si riduce a  $\frac{n_i}{n_n}$ 

l'aria a temperatura ambiente si ha

$$
\frac{n_i}{n_n} \approx 10^{-122} \tag{1.2}
$$

ossia non ci sono ioni.

Quanto detto serve per focalizzare l'attenzione su un aspetto fondamentale: se si vuole avere un plasma bisogna scaldarlo.

#### <span id="page-5-0"></span>1.1.2 Caratteristiche di un plasma

Si consideri un plasma formato da elettroni e ioni positivi con carica unitaria. Si supponga ora di immergere in questo plasma un piano mantenuto ad un potenziale  $\phi_0$  e di valutare quale sia la distribuzione spaziale del potenziale vicino al piano. Si supponga inoltre che gli ioni, i quali hanno una massa molto maggiore di quella degli elettroni, non si muovano. L'equazione di Poisson in questo caso è

<span id="page-5-2"></span>
$$
\epsilon_0 \nabla^2 \phi = \epsilon_0 \frac{\mathrm{d}^2 \phi}{\mathrm{d} x^2} = -e(n_i - n_e)
$$
\n(1.3)

Nelle ipotesi fatte la densità degli ioni è costante,  $n_i = n_{\infty}$ , mentre si assume che gli elettroni seguano la distribuzione di Maxwell

<span id="page-5-1"></span>
$$
n_e = n_{\infty} \exp\left(\frac{e\phi}{k_B T_e}\right) \tag{1.4}
$$

dove  $T_e$  indica la temperatura elettronica. Sostituendo la  $(1.4)$  nella  $(1.3)$  si ottiene

$$
\epsilon_0 \frac{\mathrm{d}^2 \phi}{\mathrm{d}x^2} = en_\infty \left[ \exp\left(\frac{e\phi}{k_B T_e}\right) - 1 \right] \tag{1.5}
$$

Se  $\frac{e\phi}{k_B T}$  $\frac{e\phi}{k_BT_e}$  |  $\ll 1$  si può sviluppare l'esponenziale in serie di Taylor ottenendo

<span id="page-5-3"></span>
$$
\frac{\mathrm{d}^2 \phi}{\mathrm{d}x^2} \approx \frac{ne^2}{\epsilon_0 k_B T_e} \phi \equiv \frac{\phi}{\lambda_D^2} \tag{1.6}
$$

dove si è definita la lunghezza di Debye

$$
\lambda_D \equiv \sqrt{\frac{\epsilon_0 k_B T_e}{ne^2}}\tag{1.7}
$$

Questo è un parametro di plasma molto importante, infatti risolvendo l'equazione [\(1.6\)](#page-5-3) si ricava  $\mathbf{r}$ 

$$
\phi = \phi_0 \exp\left(-\frac{|x|}{\lambda_D}\right) \tag{1.8}
$$

da cui si può vedere che in un plasma sono possibili separazioni di carica per uno spessore pari alla lunghezza di Debye. Si spiega dunque il perché nella definizione di plasma si faceva riferimento al comportamento collettivo: un plasma può schermarsi da oggetti di potenziale diverso dal suo circondandoli da uno spessore di cariche noto come "Debye shielding".

Un altro parametro di plasma molto importante è la pulsazione di plasma di cui si riporta solo la formula[2](#page-6-2)

<span id="page-6-5"></span><span id="page-6-4"></span>
$$
\omega_p = \sqrt{\omega_{Pe}^2 + \omega_{P_i}^2} \tag{1.9}
$$

$$
\omega_{pe} = \sqrt{\frac{n_e e^2}{m_e \epsilon_0}}\tag{1.10}
$$

<span id="page-6-6"></span>
$$
\omega_{pi} = \sqrt{\frac{n_i e^2}{m_i \epsilon_0}}\tag{1.11}
$$

### <span id="page-6-0"></span>1.1.3 Produrre un plasma

Come visto precedentemente per ottenere un plasma bisogna ionizzare un gas e per ionizzare un gas bisogna scaldarlo (nel senso di fornire energia). Un esempio comune di come generare un plasma si ha nelle lampade fluorescenti dove avviene una scarica tra due elettrodi. Senza entrare nel merito della teoria di Townsend per le scariche, quello che sostanzialmente avviene è che un campo elettrico accelera gli elettroni che si liberano in un gas per effetti di background, conferendo loro energia sufficiente per innescare un fenomeno noto come moltiplicazione a valanga. Questo è un metodo possibile per generare il plasma, ma non è quello utilizzato nelle sorgenti dei fasci di ioni di cui si parlerà molto in seguito. In questo caso si utilizza una sorgente in radiofrequenza (RF) che consiste in un avvolgimento in cui viene fatta passare corrente alternata ad una frequenza di 1 MHz. Questa, per la legge di Ampère-Maxwell, produce un campo magnetico variabile il quale, per la legge di Faraday, genera un campo elettrico che accelera gli elettroni contenuti nel gas. Questo metodo prende il nome di accoppiamento induttivo. Per favorire l'innesco, ossia per produrre gli elettroni necessari perché possa avvenire l'accoppiamento induttivo, viene utilizzato un filamento, detto starter. Ulteriori dettagli verranno forniti in seguito, quando si provvederà alla descrizione dettagliata della sorgente dell'esperimento BATMAN (BAvarian Test MAchine for Negative ions).

## <span id="page-6-1"></span>1.2 Cenni alla teoria delle orbite

La teoria delle orbite si occupa della descrizione dei moti di particelle cariche in campi elettrici e magnetici. In questa sezione si considereranno solo campi elettrici e magnetici statici anche non uniformi.

Come è noto, su una particella carica in presenza di campi elettrici e magnetici agisce la forza di Lorentz generalizzata

<span id="page-6-3"></span>
$$
m\dot{\vec{v}} = q(\vec{E} + \vec{v} \times \vec{B})\tag{1.12}
$$

<span id="page-6-2"></span><sup>&</sup>lt;sup>2</sup>Per ulteriori dettagli  $[1, cap. 1]$  $[1, cap. 1]$ .

Nel caso in cui  $\vec{E}=0$  la soluzione dell'equazione [\(1.12\)](#page-6-3) è un moto circolare uniforme nel piano perpendicolare a  $\vec{B}$  di frequenza

<span id="page-7-2"></span>
$$
\omega_c = \frac{qB}{m} \tag{1.13}
$$

detta frequenza di ciclotrone e raggio

<span id="page-7-3"></span>
$$
r_L = \frac{mv_\perp}{|q|B} \tag{1.14}
$$

dove  $v_{\perp}$  è la velocità della particella ortogonale a  $\vec{B}~$  e  $r_L$  è detto raggio di Larmor.

Se ora  $\vec{E} \neq 0$ , si può mostrare che il centro di girazione si muove con velocità

$$
\vec{v}_{\vec{E}\times\vec{B}} = \frac{\vec{E}\times\vec{B}}{B^2} \tag{1.15}
$$

mentre la particella continua a muoversi attorno al centro di girazione con frequenza  $\omega_c$ .

Se si elimina l'ipotesi di campo magnetico costante e si ammette l'esistenza di un gradiente di  $\vec{B}$  ortogonale a  $\vec{B}$ , si ottiene la seguente velocità di deriva

$$
\vec{v}_{\vec{\nabla}B} = \pm \frac{1}{2} v_{\perp} r_L \frac{\vec{B} \times \vec{\nabla} B}{B^2}
$$
\n(1.16)

dove il segno è legato a come si sceglie il sistema di riferimento.

Se le linee di campo  $\vec{B}$  sono curve con raggio di curvatura costante, allora subentra un'altra velocità di deriva, che sommata con la precedente restituisce

$$
\vec{v}_R = \frac{m v_{\parallel}^2}{qB^2} \frac{\vec{R} \times \vec{B}}{R^2}
$$
\n(1.17)

dove  $v_{\parallel}$  è la velocità della particella parallela alle linee di campo e  $\vec{R}$  è il raggio di curvatura.

<span id="page-7-0"></span>La teoria delle orbite è molto più ricca di quanto riportato qui brevemente e si rimanda a testi come [\[1,](#page-55-0) [2\]](#page-55-1) per una descrizione completa.

## 1.3 Fusione termonucleare controllata

<span id="page-7-1"></span>Sempre più in questi ultimi tempi si sente parlare di centrali a fusione come soluzione definitiva al problema energetico. In queste sezioni si cercherà di capire meglio cosa sia il problema energetico e quali siano i pregi e i difetti di una futura possibile centrale a fusione termonucleare controllata, facendo riferimento esplicito ad uno dei più grandi progetti internazionali del XXI◦ secolo riguardanti il settore scientifico-tecnologico : ITER (International Thermonuclear Experimental Reactor).

#### 1.3.1 Attuale situazione energetica

Attualmente la produzione di energia elettrica è dominata da centrali termiche che bruciano combustibili fossili quali carbone, gas naturale, petrolio e derivati, immettendo in atmosfera enormi quantità di anidride carbonica e non solo (per esempio dalla combustione del carbone si sviluppano anidridi che reagendo con l'acqua sono una delle principali conseguenze delle piogge acide) i cui effetti ambientali non sono certo positivi. Inoltre queste fonti di energia non sono inesauribili e secondo le tecnologie attuali le riserve ammontano a 231 anni per il carbone, 63 per il gas naturale e 44 per il petrolio (vedere ad esempio [\[3\]](#page-55-2)). Ammettendo anche di possedere "scorte" totali per altri 200 anni il problema verrebbe solo rinviato alle nuove generazioni le quali si troverebbero a ricercare in fretta altri modi di produrre energia. Senza contare che i consumi globali di energia sono in costante aumento.

Oltre ai combustibili fossili esistono molti altri modi di produrre energia: centrali a fissione, impianti idroelettrici, fotovoltaici, eolici, geotermici e molti altri. Si deve però fare un'importante distinzione tra fonti di energia alternative e integrative. Spesso si sente parlare di fonti di energia alternative e tra queste si includono tutte quelle sopra citate. In realtà questo non è vero, infatti tra quelle citate l'unica fonte veramente alternativa è quella derivante da fissione, le altre sono fonti integrative. La distinzione tra le due è molto semplice quanto significativa: le fonti di energia alternative sono in grado da sole di soddisfare il fabbisogno energetico globale, quelle integrative  $no<sup>3</sup>$  $no<sup>3</sup>$  $no<sup>3</sup>$ .

Una valida alternativa potrebbero essere le centrali a fissione; si potrebbe infatti costruirne un numero sufficiente per soddisfare il fabbisogno energetico globale. Alcuni Paesi soddisfano già la richiesta interna di energia usando principalmente centrali a fissione. Ci sono però validi motivi per cui molti Governi guardano ad altre soluzioni:

- Le centrali a fissione usano "combustibili" radioattivi quali  $^{238}$ U,  $^{239}$ Pu e  $^{233}$ U con rischi di contaminazioni.
- $\bullet$  Le centrali a fissione producono elementi radioattivi come il  $^{141}$ Ba e il  $^{137}$ Cs, quest'ultimo molto pericoloso perché solubile in acqua. Inoltre rimane il problema di smaltire il combustibile esausto, nuovamente con rischio di contaminazione. Per esempio il <sup>239</sup>Pu ha un tempo di dimezzamento di 24200 anni e richiede un tempo di stoccaggio di circa 300000 anni.
- Recenti avvenimenti (Fukushima) hanno mostrato come le centrali a fissione possano costituire un problema per la popolazione.
- Rimane sempre il problema dell'esauribilità dell'Uranio-235.

Riguardo all'ultimo punto, in natura si hanno scorte di <sup>235</sup>U per alcune centinaia d'anni [\[3\]](#page-55-2), tuttavia con gli impianti di ultima generazione è possibile utilizzare  $^{233}$ U e  $^{239}$ Pu la cui disponibilità è a più lungo termine. Restano comunque gli altri tre punti a rendere l'uso di questa energia un rischio costante.

<span id="page-8-0"></span><sup>3</sup>Naturalmente si intende sempre con le attuali tecnologie e nulla vieta che nel futuro una di queste fonti possa diventare alternativa.

Se dividere nuclei pesanti presenta molti problemi, si può provare a fondere nuclei leggeri: questo avviene ogni giorno nel Sole.

#### <span id="page-9-0"></span>1.3.2 Fusione nucleare

La fusione nucleare consiste nell'unire due nuclei leggeri la cui somma delle masse è superiore alla massa del nucleo così ottenuto. La differenza di massa è energia liberata dal sistema secondo la ben nota equazione di Einstein  $E = \Delta mc^2$ . Questo accade perché per nuclei con numero di massa A<56, l'energia di legame  $B = \left(Nm_N + Zm_Z - m(N,Z)\right)c^2$ (N=numero di neutroni, Z=numero di protoni) aumenta con l'aumentare del numero di nucleoni. E' quindi possibile convertire l'energia così prodotta, che si vedrà essere sotto forma di energia cinetica, in energia elettrica per alimentare case e industrie. Pertanto, almeno dal punto di vista fisico, il fenomeno esiste e se ne ha una prova osservando quanto avviene ogni giorno nel Sole e nelle altre stelle che formano l'Universo. Dal punto di vista tecnologico la situazione è notevolmente più complicata, come si cercherà di mostrare in questa sezione.

Le principali reazioni nucleari possibili in un futuro reattore termonucleare sono (vedere [\[3\]](#page-55-2))

- 1. D+T  $\longrightarrow$  <sup>4</sup>He(3.5 MeV)+n(14.1 MeV)
- 2. D+D  $\longrightarrow$  T(1.01 MeV)+p(3.02 MeV) 50%  $\longrightarrow {}^{3}\text{He}(0.82 \text{ MeV}) + n(2.45 \text{ MeV})$  50%
- 3. D $+{}^{3}\text{He} \longrightarrow {}^{4}\text{He}(3.6 \text{ MeV}) + p(14.7 \text{ MeV})$
- 4. T+T  $\longrightarrow$  <sup>4</sup>He+2n+11.3 MeV

L'energia riportata tra parentesi indica l'energia cinetica acquisita dai prodotti a seguito della reazione nucleare. Per comprendere quali delle reazioni risulti più vantaggiosa si osservi il grafico in figura [1.1.](#page-10-0) Come si vede la sezione d'urto per la reazione D-T pre-senta un massimo in corrispondenza di 100 keV (pari a circa 1.15 miliardi di gradi<sup>[4](#page-9-1)</sup>) e in ogni caso presenta, per energie minore di questo valore, la sezione d'urto maggiore. Quindi la soluzione migliore sembra effettivamente essere questa reazione, tuttavia bisogna fin da subito evidenziare due problemi associati al trizio

- E' radioattivo e decade con tempo di dimezzamento di 12.3 anni.
- In natura non lo si trova facilmente (anche perché decade in  ${}^{3}$ He).

Non si riscontrano invece problemi analoghi per il deuterio, il quale lo si può ricavare dall'acqua pesante  $(D_2O)$  che costituisce 1 parte su 6000 dell'acqua comune. Pertanto questo combustibile è praticamente inesauribile. Per risolvere i due problemi del trizio, si è deciso di produrlo in loco, ossia direttamente all'interno del reattore. Lo si può ottenere infatti a partire dal <sup>6</sup>Li secondo la reazione

<span id="page-9-1"></span><sup>4</sup>Spesso nel testo si troverà la temperatura espressa in eV. Per risalire alla temperatura espressa in Kelvin basta fare riferimento all'equazione  $1.6 \cdot 10^{-19} U = k_B T$  dove U è l'energia espressa in eV

<span id="page-10-0"></span>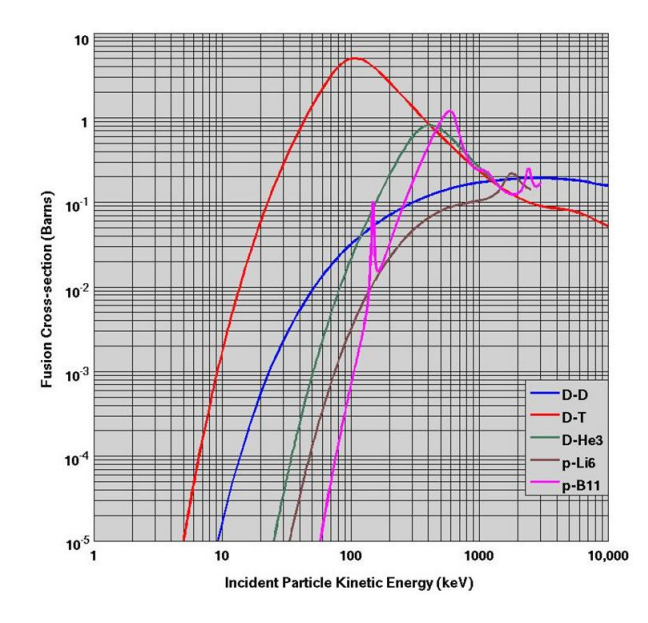

Figura 1.1: Sezione d'urto di alcune reazioni nucleari in funzione dell'energia di un atomo di deuterio o di un protone incidenti su un bersaglio fermo [\[3\]](#page-55-2).

$$
n+^6Li \longrightarrow {}^4He + {}^3T
$$

Si può rivestire alcune pareti interne del reattore con uno strato di litio e sfruttando i neutroni prodotti dalla reazione nucleare per generare trizio.

Il secondo problema che affligge la reazione D-T è la produzione di neutroni, tra l'altro ad alta energia. I neutroni infatti essendo particelle neutre interagiscono con la materia solamente a corto raggio e questo rende necessaria un'adeguata schermatura del reattore. Inoltre quando vengono "assorbiti" dai materiali che costituiscono la camera e il supporto del reattore, potrebbero attivarli ossia renderli radioattivi oppure cambiarne le caratteristiche di resistenza termomeccanica mettendo in pericolo la tenuta stessa della struttura. Per limitare questo problema vengono selezionati con cura i materiali da utilizzare nella costruzione del reattore, scegliendo materiali idonei che presentano ridotta attività anche se investiti da fasci di neutroni. Si deve aggiungere anche che questi materiali sono tali da non risultare più pericolosi già cento anni dopo la dismissione di un impianto per la produzione di energia elettrica da fusione termonucleare, contro i periodi ben più lunghi che caratterizzano le attuali centrali a fissione. Altri vantaggi della fusione sono

- L'assenza di scorie radioattive: <sup>4</sup>He prodotto è un gas inerte che può essere tranquillamente liberato in atmosfera.
- Non ci sono problemi di esplosioni in caso di rotture del reattore, infatti non appena aumenta la pressione all'interno della camera di fusione per l'ingresso di aria dall'esterno il plasma si raffredda e quindi cessa ogni reazione nucleare.

• Il combustibile contenuto all'interno del reattore è tale da permettere la fusione solo per pochi secondi, al contrario di quanto accade nelle centrali a fissione.

### <span id="page-11-0"></span>1.3.3 ITER

ITER (International Thermonuclear Experimental Reactor) è un progetto internazionale che vede coinvolti Unione Europea, USA, Cina, India, Giappone, Corea del Sud e Russia per la realizzazione di un reattore sperimentale per la fusione termonucleare controllata con lo scopo di produrre energia elettrica. Il sito presso cui è in costruzione questo reattore sperimentale è Cadarache, in Francia. Obiettivo di questo progetto sarà quello di dimostrare la fattibilità tecnologica ed economica di un futuro impianto di fusione per la produzione di energia elettrica. Come spesso accade, le grandi o piccole scoperte scientifico-tecnologiche procedono per gradi e prima di divenire di uso comune devono dimostrare la fattibilità:

- Scientifica Si tratta di dimostrare l'esistenza del fenomeno fisico. Sta alla base di ogni scoperta.
- Tecnologica Bisogna mostrare che esistono i mezzi per realizzare quanto scoperto e per ricavarne un vantaggio concreto.
- Economica Dipende molto dal tipo di scoperta effettuata. In generale è legata all'utilità della scoperta stessa.

In dettaglio, per quanto riguarda la fusione, il primo punto risulta soddisfatto perché il fenomeno esiste come ci è mostrato ogni giorno dal Sole e dagli esperimenti fin ora condotti sulla Terra. Il secondo punto è, come già detto, l'obiettivo di ITER e si tratta di dover dimostrare se esistono i materiali idonei per la costruzione del reattore, se è possibile confinare un plasma alle temperature richieste, alle densità richieste e per un tempo sufficiente affinché si possa ricavare in uscita una potenza utile maggiore di quella immessa in ingresso, e molto altro. Il terzo punto consiste nel valutare se l'energia necessaria per costruire la centrale sia inferiore a quella che la centrale può produrre al netto durante il suo impiego. Se infatti alla fine si dovesse spendere più energia per costruire una centrale di quella che se ne ricaverebbe dal suo funzionamento, allora non avrebbe senso costruirla. ITER tenterà di dare una risposta anche a questo.

Siccome l'obiettivo è quello di riprodurre un piccolo Sole qui sulla Terra, bisogna capire quali siano le temperature in gioco. La temperatura al centro del Sole è di circa 10 milioni ◦C, ossia 1 keV. Osservando il grafico [1.1,](#page-10-0) si nota subito come le sezioni d'urto siano molto piccole per questa temperatura. Tuttavia si deve considerare che la densità del plasma che costituisce il Sole è molto maggiore di quella ottenibile in laboratorio e che pertanto la fusione nucleare nel Sole avviene principalmente grazie alle enormi pressioni prodotte dall'interazione gravitazionale. Se si vuole produrre energia dalla fusione in laboratorio, non potendo agire più di tanto sulla densità, non resta che aumentare la temperatura portandola ad un valore di 10 keV (che sarà la temperatura del plasma di ITER).

Per confinare il plasma da fusione si usano principalmente due sistemi

- Confinamento inerziale
- Confinamento magnetico

Il primo consiste nel raffreddare e comprimere una miscela di deuterio e trizio fino ad ottenere una piccola pastiglia delle dimensioni del millimetro che viene iniettata nella camera da fusione e colpita da più raggi laser di alta potenza che ne provocano l'implosione e quindi il rapido riscaldamento fino a fusione. Il secondo consiste nel generare con opportune bobine campi magnetici con cui intrappolare le particelle cariche del plasma. ITER confinerà il plasma utilizzando campi magnetici in una geometria detta tokamak, che ha una forma toroidale su cui si avvolgono le linee elicoidali del campo magnetico. E' importante che il campo magnetico prodotto abbia, oltre alla componente toroidale, anche una componente poloidale (parallela alla sezione circolare del toro), altrimenti si avrebbero delle velocità di deriva, come mostrato nella sezione [1.2,](#page-6-1) che porterebbero rapidamente a perdere il plasma.

Oltre a confinare e scaldare il plasma, il reattore deve produrre energia. Si definisce

$$
Q = \frac{P_{out}}{P_{in}}\tag{1.18}
$$

come il rapporto tra la potenza utile ricavata in uscita e la potenza immessa in ingresso per mantenere la fusione. Scopo di ITER sarà quello di ottenere  $Q \approx 10$ . Per avere  $Q > 1$  è necessario che sia soddisfatto il criterio di Lawson [\[3\]](#page-55-2)

$$
n_e T \tau_e > 1.5 \cdot 10^{21} \frac{keVs}{m^3} \tag{1.19}
$$

dove  $n_e$  è la densità elettronica del plasma, T è la temperatura di plasma (espressa in keV) e  $\tau_e$  è il tempo di confinamento. Per cui sarà fondamentale per ITER soddisfare questo criterio. Le caratteristiche di ITER sono riportate in tabella [1.1.](#page-13-0)

Quando il plasma è confinato, bisogna provvedere al suo riscaldamento. Nel futuro reattore sperimentale sono previste tre modalità di riscaldamento: per effetto Joule, iniettando particelle ad alta energia (NBI) oppure inviando al plasma onde elettromagnetiche a determinata frequenza.

Il riscaldamento per effetto Joule è quello più facile da realizzare, però presenta una forte limitazione, infatti la resistività del plasma diminuisce con l'aumentare della temperatura ( $\rho \propto T^{-3/2}$ ) e per temperature elevate come quelle di fusione risulta inefficace.

Il riscaldamento in radiofrequenza consiste nell'inviare nel plasma onde elettromagnetiche ad una frequenza pari alla frequenza di plasma [\(1.9\)](#page-6-4), alla frequenza di ciclotrone [\(1.13\)](#page-7-2) ionica o elettronica oppure alla frequenza ibrida inferiore definita come

$$
\omega_{LH} = \frac{\omega_{ce}\omega_{pi}}{\sqrt{\omega_{ce}^2 + \omega_{pe}^2}}
$$
(1.20)

dove  $\omega_{ce}$  è la frequenza di ciclotrone elettronica,  $\omega_{pe}$  e  $\omega_{pi}$  sono rispettivamente la frequenza di plasma elettronica [\(1.10\)](#page-6-5) e ionica [\(1.11\)](#page-6-6). In questo modo l'onda viene interamente

| Caratteristiche di ITER                 | Valore                |  |
|-----------------------------------------|-----------------------|--|
| Potenza di fusione                      | 500 MW                |  |
| Fattore di guadagno (Q)                 | >10                   |  |
| Durata dell'impulso                     | 3600 s                |  |
| Tipo di plasma                          | $D-T$                 |  |
| Raggio maggiore del plasma              | $6.2 \text{ m}$       |  |
| Raggio minore del plasma                | $2.0 \text{ m}$       |  |
| Corrente di plasma                      | 15 MA                 |  |
| Campo magnetico toroidale per $R=6.2$ m | 5.3 T                 |  |
| Riscaldamento ausiliario:               |                       |  |
| - tramite iniettore di neutri           | 33 MW                 |  |
| - tramite onde in radiofrequenza        | 40 MW                 |  |
| Volume del plasma                       | $830 \; \mathrm{m}^3$ |  |
| Superficie del plasma                   | $680 \text{ m}^2$     |  |
| Altezza della macchina                  | 26 m                  |  |
| Diametro della macchina                 | 29 m                  |  |

<span id="page-13-0"></span>Tabella 1.1: Caratteristiche del reattore sperimentale di ITER [\[3\]](#page-55-2)

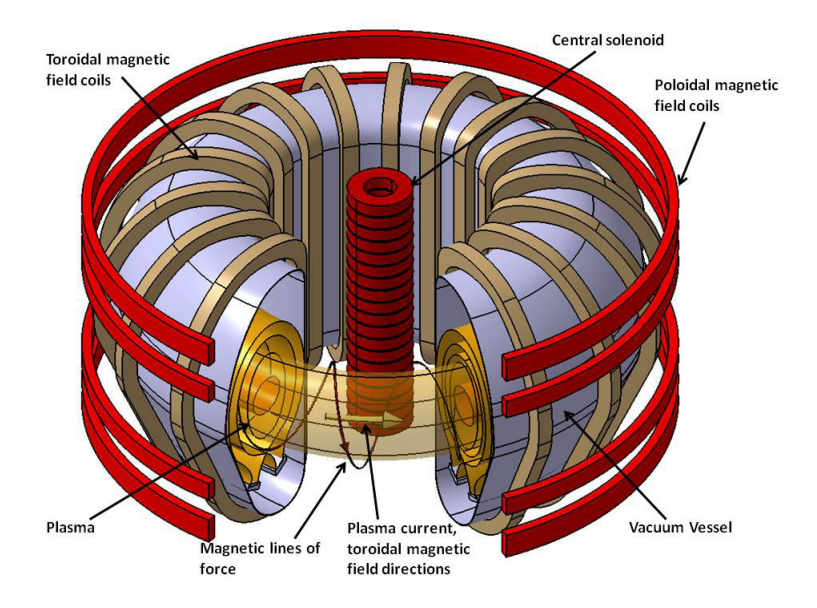

Figura 1.2: Configurazione delle linee di campo magnetico in ITER [\[3\]](#page-55-2)

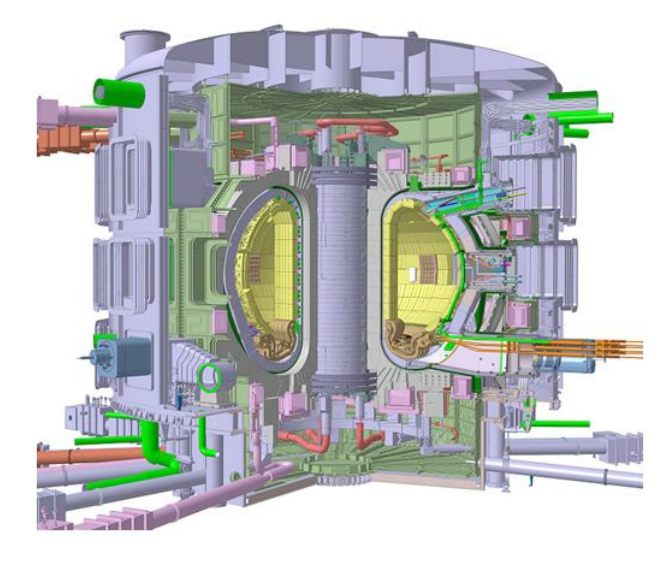

Figura 1.3: Progetto del reattore sperimentale di ITER [\[3\]](#page-55-2).

assorbita dal plasma trattandosi queste di frequenze di risonanza. Tuttavia siccome dipendono dalle caratteristiche del plasma o dal campo magnetico, i valori di tali frequenza cambiano all'interno del reattore per cui questo non può essere l'unico mezzo di riscaldamento.

L'iniezione di particelle, che devono essere neutre altrimenti i forti campi magnetici ne impedirebbero l'ingresso nel reattore, presenta il duplice vantaggio di riscaldare il plasma nei punti desiderati (se l'ottica del fascio è buona) e di introdurre atomi di deuterio che alimentano la fusione. Presenta però lo svantaggio di dover produrre ioni negativi di deuterio (come verrà illustrato più dettagliatamente nei capitoli seguenti) e di doverli poi neutralizzare.

## <span id="page-16-0"></span>Esperimento BATMAN

BATMAN (BAvarian Test MAchine for Negative ions) è un test facility condotto al Max-Planck Institut für Plasmaphysik (IPP, Garching bei München, Germania) con l'obiettivo di studiare la sorgente di ioni negativi, sviluppando nuove conoscenze utili per la realizzazione della sorgente dell'iniettore di neutri per ITER. Gli esperimenti svolti<sup>[1](#page-16-3)</sup> consistevano nello studio del fascio di H−, estratto dalla sorgente, attraverso due diverse diagnostiche [\[12\]](#page-55-3): il sistema di spettroscopia del fascio (Beam Emission Spectroscopy, BES) e il calorimetro mini-STRIKE.

Nei paragrafi a seguire si darà una breve descrizione dell'apparato di misura, con particolare attenzione al calorimetro mini-STRIKE. Per ulteriori dettagli si rimanda a [\[11\]](#page-55-4).

## <span id="page-16-1"></span>2.1 Produzione e accelerazione degli ioni H<sup>−</sup>

## <span id="page-16-2"></span>2.1.1 Sorgente

La sorgente utilizzata in BATMAN si compone di tre parti (visibili in figura [2.1\)](#page-17-1):

- 1. Il driver su cui sono presenti le bobine in radiofrequenza (RF).
- 2. La regione di espansione.
- 3. La regione di estrazione.

Il driver è costituito da un cilindro in allumina di lunghezza 150 mm e diametro 235 mm su cui si avvolgono le bobine RF opportunamente raffreddate. Lo scopo del driver è quello di trasmettere potenza al plasma, la cui generazione è facilitata dalla presenza di un filamento, detto starter, che viene spento dopo 100 ms dall'accensione della sorgente. La potenza trasferita varia da 20 kW fino a 100 kW. La frequenza della corrente sulle bobine è di circa 1 MHz e queste permettono al plasma di raggiungere una temperature elettronica  $T_e \approx 10 \text{ eV}$  e una densità elettronica  $n_e \approx 5 {\cdot} 10^{18} \text{ m}^{-3}$ . Siccome la temperature elettronica non si trova al valore ottimale per la produzione di ioni H−, subito dopo il driver è presente una regione di espansione che porta il plasma ad una temperatura elettronica di circa 1 eV e ad una densità di 5·10<sup>17</sup> m−<sup>3</sup> (la pressione di riempimento della sorgente varia da 0.2 Pa a 1 Pa). In questo modo gli atomi H possono catturare gli elettroni presenti nella sorgente formando ioni H−, i quali tuttavia sono molto instabili e tendono a perdere facilmente l'elettrone "in più" per *stripping*<sup>[2](#page-16-4)</sup>. Per facilitare la produzione di questi ioni negativi, si inietta nella sorgente del Cs che viene fatto evaporare su un forno collegato alla sorgente. Il Cs infatti ha una bassa energia di prima ionizzazione e quindi, a seguito degli urti con gli atomi H, quest'ultimi possono acquistare un elettrone formando H−.

<span id="page-16-4"></span><span id="page-16-3"></span><sup>1</sup>Quelli a cui si farà riferimento sono stati svolti nel 2014.

<sup>2</sup>La reazione di stripping consiste nell'urto tra due particelle a seguito del quale una delle due perde un elettrone. Il fenomeno dello stripping è molto importante se si vuole studiare la dinamica di un fascio che si muove in presenza di un gas di background come si vedrà in seguito.

<span id="page-17-1"></span>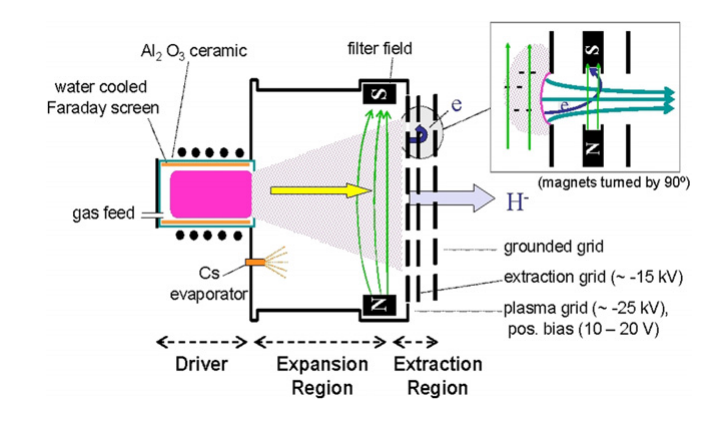

Figura 2.1: Schema della sorgente prototipo installata a IPP [\[11\]](#page-55-4). Nell'esperimento BATMAN i magneti di filtro non sono interni alla sorgente ma posti esternamente come mostrato in figura [2.2.](#page-18-0)

Per questo motivo la parete verso la sorgente della griglia di plasma è rivestita di uno strato di Cs.

La sorgente ha un area (misurata ortogonalmente alla direzione del fascio) di  $0.32 \times 0.59$ m<sup>2</sup> che si estende per una lunghezza di 0.23 m. Viene mantenuta ad un potenziale negativo di circa −20 kV, mentre la griglia di plasma (PG) che si affaccia alla sorgente è ad un potenziale leggermente più alto. Gli ioni negativi, insieme agli elettroni, risentono di questa differenza di potenziale e si spostano verso la PG entrando così nella regione di estrazione.

La griglia di plasma è costituita da 126 fori di diametro 8 mm per un'area complessiva di 63.33 cm<sup>2</sup>. La distanza tra i centri dei fori è di 12 mm e questi sono disposti in 6 righe da 11 o 10 aperture alternativamente.

<span id="page-17-0"></span>Per limitare gli elettroni estratti, si genera un campo magnetico, detto di filtro, all'interno della sorgente, attraverso alcuni magneti di CoSm aventi dimensione 9×13×50 mm<sup>3</sup> e magnetizzazione 1.1 T, posti ad una distanza di 9 cm dalla griglia di plasma. Questi magneti producono un campo magnetico ortogonale alla direzione del fascio deviando sia gli elettroni che gli ioni. Siccome gli elettroni hanno una massa circa 2000 volte minore rispetto a quella degli ioni, la loro deviazione sarà molto più grande come si può vedere dalla [\(1.14\)](#page-7-3). Gli elettroni vengono così confinati nella sorgente. Tale confinamento non è ideale e alcuni elettroni riescono ad uscire, soprattutto quelli prodotti per effetto secondario e stripping in prossimità della regione di estrazione. Per limitare la corrente di elettroni estratta si antepone alla griglia di plasma una lamiera opportunamente sagomata, allo stesso potenziale della sorgente. Questa scelta porta però anche ad una riduzione della corrente ionica estratta (in minor misura sempre a causa della notevole differenza di massa).

<span id="page-18-0"></span>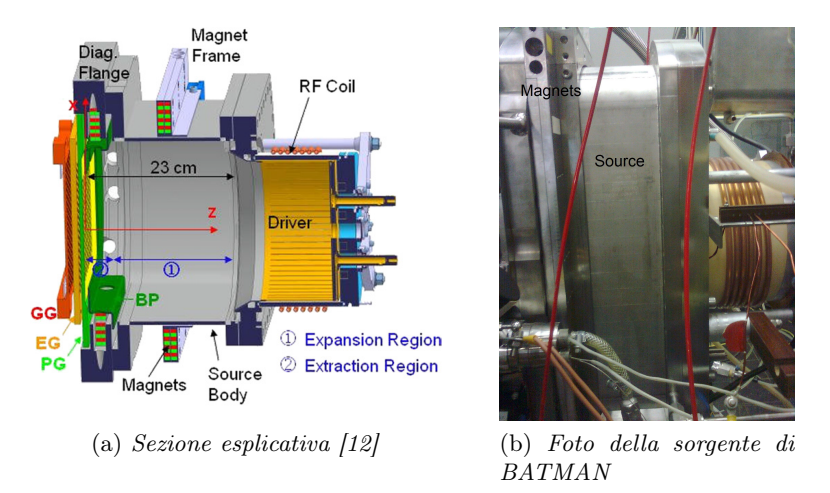

Figura 2.2: Posizione dei magneti permanenti che generano il campo magnetico di filtro.

## 2.1.2 Acceleratore

Una volta usciti dalla sorgente, gli ioni e gli elettroni entrano nell'acceleratore. Quest'ultimo si compone di tre griglie a potenziale crescente: la griglia di plasma (plasma grid PG), la griglia di estrazione (extraction grid EG) e la griglia di terra (ground grid GG). La PG è rivestita di Mo per limitare lo sputtering<sup>[3](#page-18-1)</sup> che potrebbe danneggiare il rivestimento di Cs. La EG contiene all'interno (figura [2.3\)](#page-19-2) una serie di magneti il cui scopo è quello di deviare gli elettroni in modo che questi non vengano accelerati fino alla GG. I motivi principali per cui si cerca di evitare il più possibile che gli elettroni arrivino alla GG sono:

- Questi elettroni hanno un'alta energia che verrebbe depositata sulla GG riscaldandola eccessivamente. Il problema diventa sempre più importante tanto più elevato è il potenziale di accelerazione, in particolare per gli iniettori di ITER, il cui potenziale di accelerazione è 1 MV, il carico termico depositato dagli elettroni sulle griglie dell'acceleratore diventa una variabile da tenere sotto controllo.
- Siccome si è interessati alla potenza depositata sul calorimetro dai soli ioni H−, una presenza eccessiva di elettroni renderebbe difficile l'analisi dei risultati degli esperimenti.

Grazie a questi magneti la maggior parte degli elettroni vengono deviati sulla EG, mentre gli ioni, più pesanti, subiscono solo una piccola deviazione. Inoltre i magneti sono disposti in modo da invertire il campo magnetico di due righe adiacenti della EG come mostrato in figura [2.3.](#page-19-2)

<span id="page-18-1"></span><sup>3</sup>Si definisce sputtering (fisico) l'asportazione di materiale investito da particelle ad alta energia. Gli ioni che collidono sulla PG cedono infatti energia alle particelle che costituiscono il materiale della griglia fornendo loro energia per uscire dal reticolo che le contiene finendo in questo modo nell'acceleratore. Rivestendo le pareti di Mo si riduce notevolmente questo fenomeno.

<span id="page-19-2"></span>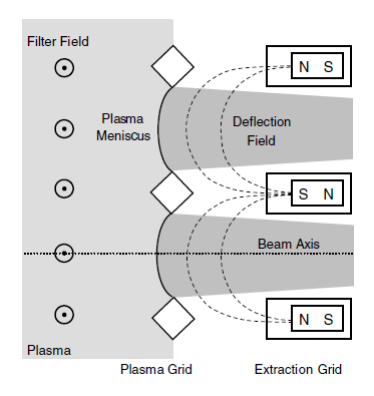

Figura 2.3: Disposizione dei magneti nella griglia di estrazione [\[12\]](#page-55-3). Da notare la particolare configurazione magnetica scelta, per cui il campo magnetico di due righe adiacenti della griglia è invertito.

In condizione di normale utilizzo, BATMAN genera un impulso ogni 4 minuti e ogni impulso dura 4 s. Inoltre per permettere al plasma all'interno della sorgente di stabilizzarsi, prima di estrarre il fascio si attendono 1.5 s dall'accensione delle bobine RF.

## <span id="page-19-0"></span>2.2 Perché ioni negativi?

Come si è visto, generare ioni negativi presenta notevoli difficoltà e richiede accorgimenti scientifici e tecnologici tutt'altro che banali, basti pensare all'utilizzo del Cs per facilitare la formazione di ioni H−. Il problema della generazione degli ioni negativi è centrale per ITER, per questo motivo si è deciso di studiare la sorgente in un esperimento ad hoc denominato SPIDER (Source for Production of Ions of Deuterium Extracted from Radio frequency plasma) in costruzione presso il Consorzio RFX, Padova. A questo punto ci si può chiedere per quale motivo si debbano generare ioni negativi e non ioni positivi (molto più facili da ottenere) se lo scopo è quello di produrre particelle cariche da accelerare.

### <span id="page-19-1"></span>2.2.1 Iniettori di neutri

L'iniettore di neutri [\[21\]](#page-56-0) (Neutral Beam Injector, NBI) ha lo scopo di produrre, accelerare e neutralizzare gli atomi di deuterio da immettere in ITER. Si compone di quattro parti fondamentali:

- La sorgente che produce gli ioni D−.
- L'acceleratore formato da più griglie poste a potenziale crescente dalla sorgente fino alla griglia di terra.
- Il neutralizzatore il cui obiettivo è neutralizzare gli ioni negativi.

<span id="page-20-0"></span>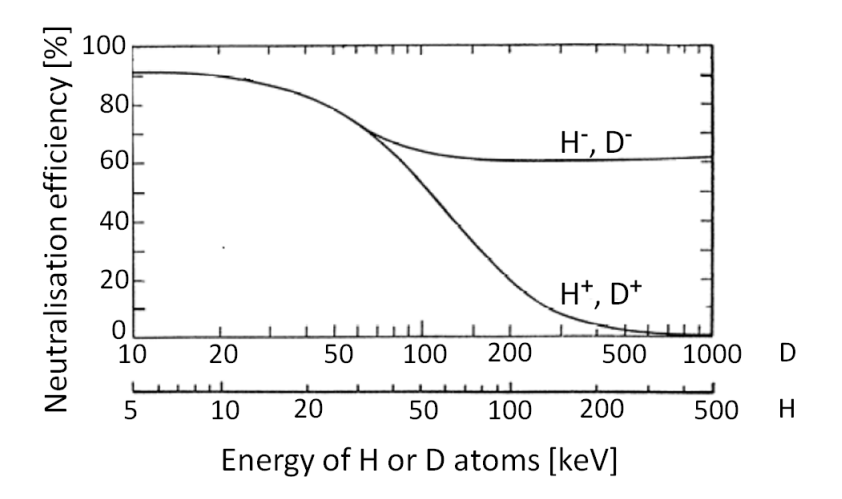

Figura 2.4: Efficienza di neutralizzazione di ioni positivi e negativi in funzione della loro energia cinetica [\[6\]](#page-55-5).

• Il deflettore di ioni residui, che deflette le particelle cariche su appositi siti opportunamente raffreddati.

Come si è visto nei paragrafi precedenti, il motivo per cui è necessario produrre ioni negativi non è legato all'acceleratore, il quale funzionerebbe altrettanto bene con particelle cariche positivamente (chiaramente con i campi elettrici del segno giusto). La produzione di ioni negativi è imposta, infatti, dal neutralizzatore. Questo perché è molto più facile, ad energie di circa 1 MeV, neutralizzare uno ione negativo rispetto ad uno ione positivo, come si vede dal grafico in figura [2.4.](#page-20-0) Se si vuole raggiungere un'efficienza più alta possibile non resta altra soluzione che accelerare e quindi neutralizzare ioni negativi.

Più in dettaglio il neutralizzatore è la zona dell'iniettore posta dopo la griglia di terra e avente una pressione superiore a quella dell'acceleratore. Gli ioni negativi componenti il fascio entrano in questa regione e collidono con il gas di background, generalmente dando luogo a stripping

$$
D^- + D_2 \longrightarrow D + e^- + D_2
$$

Può anche verificarsi il doppio stripping

$$
D^- + D_2 \longrightarrow D^+ + 2e^- + D_2
$$

e in questo caso lo ione positivo entrerà nel deflettore di ioni e verrà deviato. Sebbene il neutralizzatore sembra non richiedere particolari precauzioni, è necessario stabilire la sua pressione con molta attenzione. Una pressione troppo bassa lascia passare troppi ioni la cui energia verrebbe inevitabilmente persa nel deflettore di ioni residui, diminuendo il rendimento del NBI. Tuttavia una pressione troppo alta porterebbe ad una presenza

eccessiva di gas di background nell'acceleratore<sup>[4](#page-21-2)</sup> con conseguente stripping e perdita di ioni del fascio.

### <span id="page-21-0"></span>2.2.2 Stripping

Vista l'importanza della reazione di stripping, si costruirà ora un semplice modello in grado di descrivere questo fenomeno per un fascio di ioni negativi.

Si consideri un fascio di N particelle lungo l'asse x. Sia  $\sigma_{\text{strip}}(E)$  la sezione d'urto per la reazione di stripping e  $n(x)$  la densità del gas di background. Si supponga inoltre che il fascio sia accelerato in modo che l'energia delle particelle dipenda solo dalla posizione  $x$ . Indicando con

$$
\lambda(x) = \frac{1}{n(x)\sigma_{\text{strip}}(E(x))}
$$
\n(2.1)

il cammino libero medio (il cui inverso restituisce il numero di urti medio per unità di lunghezza) si ha

$$
dN = -\frac{N}{\lambda(x)}dx
$$
\n(2.2)

che integrata porge

$$
N(x) = N_0 e^{-\int_0^{x_{GG}} n(x)\sigma_{\text{strip}}(x)dx}
$$
\n(2.3)

dove  $N_0$  indica il numero di particelle iniziali e  $x_{GG}$  è la posizione della griglia di terra. A questo punto si può ricavare la frazione di particelle perse per effetto stripping:

$$
f(x_{GG}) = 1 - e^{-\int_0^{x_{GG}} n(x)\sigma_{\text{strip}}(x)dx}
$$
\n(2.4)

A causa della reazione di stripping, si generano degli elettroni, detti secondari, i quali vengono accelerati insieme agli ioni negativi. Oltre agli elettroni si può avere la formazione di particelle neutre (che ovviamente non risentono della presenza dei campi elettrici e magnetici) e ioni positivi i quali vengono accelerati dalla parte opposta e possono collidere con le griglie oppure ritornare in sorgente.

## <span id="page-21-1"></span>2.3 Perveanza

Una grandezza molto importante, a cui spesso si fa riferimento parlando di fasci di particelle cariche, è la perveanza definita come

<span id="page-21-4"></span>
$$
P = \frac{I}{V^{\frac{3}{2}}} \tag{2.5}
$$

dove I è la corrente estratta e V è il potenziale di estrazione. Per esempio è molto utile quando si studia l'ottica di un fascio, più specificatamente la sua divergenza o convergenza, in analogia con un fascio di luce<sup>[5](#page-21-3)</sup>.

<span id="page-21-2"></span><sup>4</sup>Naturalmente tutte le parti dell'iniettore di neutri sono in comunicazione e quindi non è possibile generare un vuoto spinto nell'acceleratore e contemporaneamente avere il neutralizzatore ad alta pressione.

<span id="page-21-3"></span><sup>&</sup>lt;sup>5</sup>In questo caso al posto delle lenti ottiche si usano lenti elettrostatiche che si ottengono sagomando le griglie in modo opportuno.

Di solito si preferisce lavorare con parametri adimensionali (perveanza normalizzata), dividendo la [\(2.5\)](#page-21-4) per la perveanza massima

<span id="page-22-0"></span>
$$
P_0 = \frac{I_{max}}{V^{\frac{3}{2}}} \tag{2.6}
$$

che nel caso di aperture circolari diventa [\[4,](#page-55-6) [17\]](#page-56-1)

$$
P_0 = \frac{9}{4}\pi\epsilon_0 \sqrt{\frac{2e}{m}} \left(\frac{r}{d}\right)^2\tag{2.7}
$$

dove m è la massa della particella estratta,  $r$  è il raggio del foro e  $d$  è la distanza dalla griglia di estrazione. Visto il suo utilizzo in seguito, si determinerà ora la [\(2.7\)](#page-22-0) a partire da un modello semplificato.

Si supponga di avere due piani paralleli infinitamente estesi ad una distanza d. Sia il piano A a potenziale zero e B ad un potenziale V>0. Si supponga inoltre che su A ci sia un foro molto piccolo sul quale escono cariche negative dirette verso B. Si vuole determinare quale sia il massimo numero di cariche che da A possono migrare in B. Infatti quando le cariche negative iniziano a fluire, modificano la densità di carica tra due piani (inizialmente pari a zero) per cui

$$
\nabla^2 V = -\frac{\rho}{\epsilon_0} \Rightarrow \frac{d^2 V}{dx^2} = -\frac{\rho}{\epsilon_0}
$$
\n(2.8)

e quindi modificano la differenza di potenziale. Se si assume  $\rho$  uniforme, l'equazione di Poisson è facilmente integrabile e la soluzione risulta una parabola, mentre sarebbe una retta se tra i due piani non vi fossero cariche. La corrente massima estraibile si avrà in corrispondenza di  $\frac{dV}{dx}\Big|_{x=0} = 0$  cioè quando il minimo della parabola cade sul piano A. Per la conservazione dell'energia, indicando con v la velocità delle cariche, deve essere

<span id="page-22-1"></span>
$$
\frac{1}{2}mv^2 = eV\tag{2.9}
$$

Tenendo conto della [\(2.9\)](#page-22-1) e ponendo  $\rho > 0$  così da eliminare il segno negativo, si può scrivere

$$
\frac{d^2V}{dx^2} = \frac{j}{\epsilon_0} \sqrt{\frac{m}{2eV}}
$$

$$
\frac{d^2V}{dx^2} \frac{dV}{dx} = \frac{j}{\epsilon_0} \sqrt{\frac{m}{2eV}} \frac{dV}{dx}
$$

dove  $j = \rho v$  è la densità di corrente. Integrando il primo membro

$$
\int_0^x \frac{d^2V}{dx'^2} \frac{dV}{dx'} dx' = \left(\frac{dV}{dx}\right)^2 - \left(\frac{dV}{dx}\right)_{x=0}^x - \int_0^x \frac{dV}{dx'} \frac{d^2V}{dx'^2} dx'
$$

$$
\int_0^x \frac{d^2V}{dx'^2} \frac{dV}{dx'} dx' = \frac{1}{2} \left[ \left(\frac{dV}{dx}\right)^2 - \left(\frac{dV}{dx}\right)_{x=0}^x \right]^2 = \frac{1}{2} \left(\frac{dV}{dx}\right)^2
$$

dove si è sfruttala la condizione  $\frac{dV}{dx}\big|_{x=0} = 0$ . Integrando il secondo membro si ottiene

$$
\frac{j}{\epsilon_0} \sqrt{\frac{m}{2e}} \int_0^V \frac{1}{\sqrt{V'}} dV' = \frac{j}{\epsilon_0} \sqrt{\frac{m}{2e}} 2\sqrt{V}
$$
\n(2.10)

Uguagliando i due membri si ricava

$$
\frac{dV}{dx} = 2\sqrt{\frac{j}{\epsilon_0}\sqrt{\frac{m}{2e}}V} \tag{2.11}
$$

Questa equazione differenziale può essere risolta separando le variabili. Esplicitando rispetto a  $i$  si ha

$$
j = \frac{9}{4}\epsilon_0 \frac{2e}{m} \frac{1}{d^2} V^{\frac{3}{2}}
$$
 (2.12)

Fino a qui non si è fatta alcuna ipotesi sulla forma del foro, quindi questo ragionamento è valido per qualsiasi apertura. Se il foro è circolare la corrente massima estratta, nel caso di j uniforme, è

$$
I_{max} = \frac{9}{4}\pi\epsilon_0\sqrt{\frac{2e}{m}}\left(\frac{r}{d}\right)^2V^{\frac{3}{2}}
$$
\n(2.13)

e la perveanza

$$
P = \frac{9}{4}\pi\epsilon_0 \sqrt{\frac{2e}{m}} \left(\frac{r}{d}\right)^2 \equiv P_0 \tag{2.14}
$$

<span id="page-23-0"></span>che è proprio la [\(2.7\)](#page-22-0).

## 2.4 Calorimetro mini-STRIKE

Come già detto, per analizzare il fascio di ioni si usano principalmente due tecniche: misure spettroscopiche e misure calorimetriche. In questo lavoro si considerano solamente le misure sulla distribuzione di temperatura al calorimetro mini-STRIKE [\[9\]](#page-55-7).

STRIKE (Short-Time Retractable Instrumented Kalorimeter) è un sistema diagnostico che verrà installato nell'esperimento SPIDER. Si tratta di un calorimetro composto da 16 tegole in fibra di carbonio unidirezionali osservate dal retro mediante una telecamera ad infrarossi. Una piccola versione di STRIKE (detta appunto mini-STRIKE) è stata realizzata al Consorzio RFX e testata nell'esperimento BATMAN a IPP (Max Planck Institute für Plasmaphysik). Si compone di due tegole in fibra di carbonio unidirezionale di dimensione  $120 \times 90 \times 20$  mm<sup>3</sup>, le quali intercettano perpendicolarmente il fascio di ioni in uscita dall'acceleratore. Una telecamera ad infrarossi registra poi la distribuzione della temperatura sul retro. L'errore con cui tale telecamera fornisce il valore della temperatura è di 2 ◦C o il 2% del valore (si considera il maggiore dei due).

La caratteristica principale di queste tegole è quella di presentare coefficienti di conducibilità termica molto differenti (anche di un fattore 20) tra la direzione delle fibre e le direzioni ortogonali. Se il fascio incide parallelamente alle fibre, il calore si propagherà principalmente in tale direzione e sarà pertanto possibile, analizzando le temperature,

<span id="page-24-0"></span>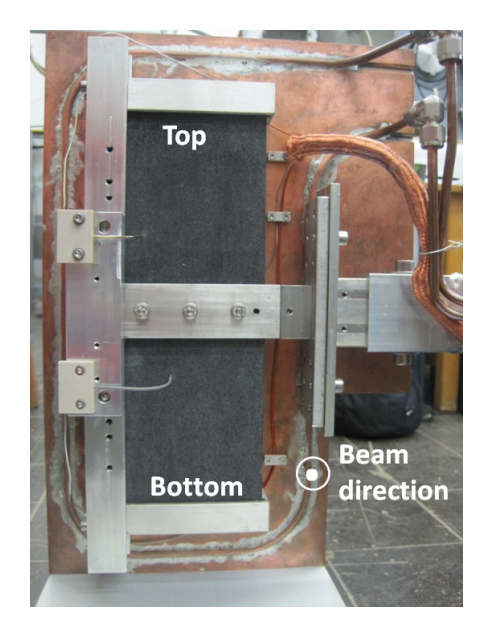

Figura 2.5: Foto del calorimetro mini-STRIKE [\[12\]](#page-55-3) prima di essere inserito nella camera a vuoto.

vedere le "impronte" dei fasci incidenti osservando il retro delle tegole. La posizione delle tegole è visibile in figura [2.5.](#page-24-0)

Le caratteristiche termiche della tegola utilizzata (Mitsubishi MFC 1A) sono:

• Calore specifico

<span id="page-24-1"></span>
$$
C_s = 1800 - 1280e^{-\frac{T}{340}} + 150e^{-\frac{T}{40}}
$$
\n(2.15)

• Coefficiente di conducibilità termica parallela al fascio

$$
k_{\parallel} = 98.6 + 525.6e^{-\frac{T}{782.9}} + 279.4e^{-\frac{T}{105.9}}
$$
\n(2.16)

• Coefficiente di conducibilità termica perpendicolare al fascio

<span id="page-24-3"></span><span id="page-24-2"></span>
$$
k_{\perp} = \frac{k_{\parallel}}{20.33 - \frac{T}{384}}
$$
\n(2.17)

Questi coefficienti (che dipendono dalla temperatura) sono stati ottenuti sperimentalmente [\[24\]](#page-56-2). Per avere un'idea del loro valore, si possono calcolare, per esempio, a 50 ◦C ottenendo  $C_s$ =738 J/(kg K),  $k_{\parallel}$ =766 W/(m K) e  $k_{\perp}$ =38 W/(m K).

A causa dell'elevata divergenza del fascio, si applica davanti al calorimetro mini-STRIKE una maschera in rame con 36 fori di diametro 7 mm disposti come in figura [2.6.](#page-25-0) Come si vede la maschera presenta due gruppi di fori che contrassegnano le due tegole componenti mini-STRIKE. La distanza tra i centri dei fori di ciascun gruppo è di 14 mm.

<span id="page-25-0"></span>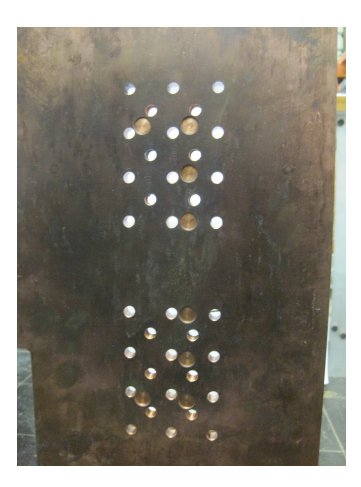

Figura 2.6: Maschera in rame anteposta al calorimetro mini-STRIKE [\[12\]](#page-55-3).

## <span id="page-26-0"></span>Simulazioni del fascio

In questo capitolo si cercherà di simulare quanto misurato in BATMAN, in particolare si studierà la distribuzione della temperatura sul calorimetro mini-STRIKE, confrontando, nel capitolo successivo, i risultati delle simulazioni con i dati sperimentali. Si è preso come impulso di riferimento il numero 97364 le cui caratteristiche sono riportate in tabella [3.1.](#page-26-2)

## <span id="page-26-1"></span>3.1 Ottica del fascio: SLACCAD

SLACCAD è un codice di simulazione che consente di calcolare il potenziale elettrico in un acceleratore elettrostatico, integrando l'equazione di Poisson in geometria cilindrica. Si tratta di una versione modificata di SLAC Electron Trajectory Program [\[5\]](#page-55-8) in cui vengono simulati gli ioni negativi anziché gli elettroni, con l'aggiunta di una condizione al contorno data da un plasma libero (sorgente) e del modulo per il calcolo dello stripping. Con questo codice è possibile studiare l'ottica di un fascio, anche se per applicarlo a BATMAN è necessario tener conto della presenza di campi magnetici (non calcolati da SLACCAD perché la geometria è 2D essendo a simmetria cilindrica). L'effetto dei campi magnetici è quello di deviare gli elettroni coestratti e quelli prodotti per effetto secondario, nonché deviare leggermente anche il fascio di ioni negativi. Tuttavia non andrà a modificare l'ottica divergente o convergente del fascio stesso essendo questa dovuta principalmente alle lenti elettrostatiche (forma e potenziale delle griglie). Per questo motivo prima di passare a codici di simulazione più complicati che tengono conto di campi magnetici, è utile fare uno studio preliminare utilizzando SLACCAD. Inoltre questo codice restituisce il potenziale elettrico calcolato in diversi punti dell'acceleratore, molto utile per le simulazioni successive descritte nella sezione [3.2.](#page-31-0)

<span id="page-26-2"></span>I parametri da fornire in ingresso a SLACCAD sono molti ed è necessario sceglierli con molta attenzione. Per prima cosa bisogna definire il dominio in cui deve essere integrata

| Parametri                       | Valori                 |  |  |
|---------------------------------|------------------------|--|--|
| Potenziale di estrazione        | 4.7 kV                 |  |  |
| Potenziale di accelerazione     | $15.2 \text{ kV}$      |  |  |
| Posizione dei magneti           | 9 cm                   |  |  |
| Plasma drift                    | up                     |  |  |
| Pressione della sorgente        | $0.5$ Pa               |  |  |
| Potenza RF                      | 51 kW                  |  |  |
| Densità della corrente estratta | $16.2 \text{ mA/cm}^2$ |  |  |
| Perveanza normalizzata          | 0.115                  |  |  |

Tabella 3.1: Caratteristiche dell'impulso di riferimento [\[12\]](#page-55-3)

<span id="page-27-0"></span>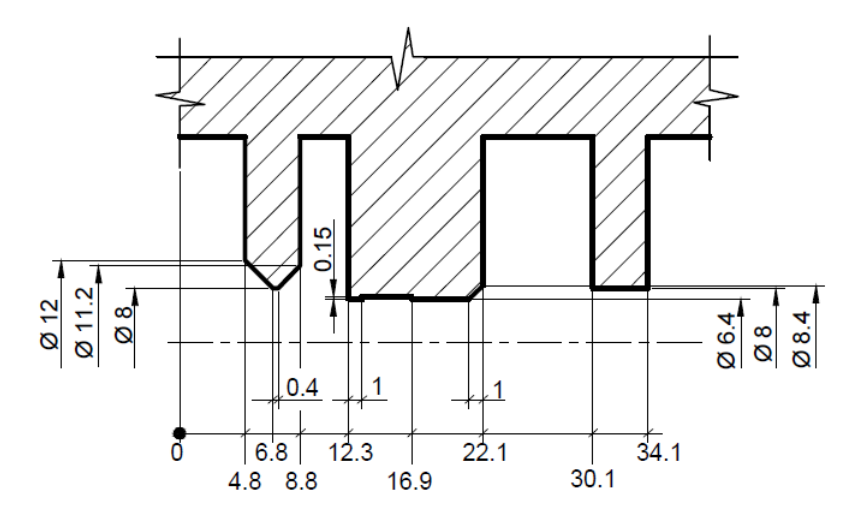

Figura 3.1: Sezione delle griglie dell'acceleratore usato in BATMAN. Le misure, in millimetri, definiscono la geometria da passare a SLACCAD.

l'equazione di Poisson, ossia definire la geometria dell'acceleratore (in figura [3.1](#page-27-0) si riporta una sezione dei fori dell'acceleratore con le dimensioni inserite in SLACCAD). Poi, per quanto riguarda i parametri numerici, bisogna stabilire il numero di iterazioni, che devono essere un numero sufficiente affinché il codice converga, ma non eccessive per evitare di aumentare inutilmente il tempo computazionale, il numero di raggi da simulare e la dimensione della mesh, ossia la dimensione della griglia su cui SLACCAD va a calcolare il potenziale. Come per le iterazioni, anche per la dimensione della mesh bisogna trovare il giusto equilibrio tra un risultato accettabile in un tempo computazionale non troppo lungo.

Passando ai parametri fisici, si devono fissare le condizioni al contorno (potenziali delle griglie di accelerazione), la massa degli ioni negativi che costituiscono il fascio e la loro energia iniziale. L'ultimo parametro importante<sup>[1](#page-27-1)</sup> da inserire è la densità di corrente. In queste prime simulazioni con SLACCAD, si è studiata l'ottica del fascio al variare di quest'ultima, in particolare si è calcolato lo scarto quadratico medio dell'angolo di divergenza, per ciascun fascio simulato, in uscita dall'acceleratore

$$
\theta = \sqrt{\frac{\sum_{i} \sigma_i \theta_i^2}{\sum_{i} \sigma_i}}
$$
\n(3.1)

dove  $\sigma_i$  è la corrente trasportata dal singolo raggio e la somma si estende a tutti i raggi (in questo caso si sono simulati 200 raggi).

Come già detto nel capitolo precedente, è utile esprimere la divergenza del fascio non tanto in funzione della densità di corrente estratta o del potenziale di estrazione, quanto

<span id="page-27-1"></span><sup>1</sup>Ci sono molti altri parametri che possono essere modificati, tuttavia sono di secondaria importanza rispetto a quelli qui citati.

| Input                       | Valore            |
|-----------------------------|-------------------|
| Potenziale PG               | 0 V               |
| Potenziale EG               | 4700 V            |
| Potenziale GG               | 15200 V           |
| Dimensione mesh             | $0.09$ mm         |
| Numero di iterazioni        | 50                |
| Massa degli ioni            | 1 amu             |
| Energia iniziale degli ioni | $0.18 \text{ eV}$ |
| Raggio iniziale del fascio  | 4 mm              |
| Numero di raggi da simulare | 200               |

Tabella 3.2: Alcuni degli input passati a SLACCAD. Le simulazioni sono state eseguite a diverse densità di corrente attorno al valore  $16.2 \text{ mA/cm}^2$ .

piuttosto in funzione della perveanza. Ciò permette di confrontare questi valori anche con altri acceleratori che presentino potenziali e correnti molto diverse, ma uno stesso valore di perveanza (in realtà si utilizza la perveanza normalizzata definita nella sezione [2.3\)](#page-21-1). Analizzando quindi con SLACCAD le divergenze dei fasci in uscita dalla GG in funzione del parametro suddetto si ottiene la curva in figura [3.2.](#page-29-1) Come si vede presenta un minimo intorno a  $P/P_0 = 0.12$ , in corrispondenza del quale si ottiene l'ottica migliore. In alcuni esperimenti si preferisce cercare di massimizzare la densità di corrente estratta, mettendo in secondo piano l'ottica del fascio. In realtà la divergenza o convergenza di un fascio risulta un parametro da valutare attentamente quando si vuole che il fascio percorra un lungo tratto dopo l'acceleratore. Questo è il caso di ITER, dove il fascio prodotto dall'iniettore di neutri deve percorrere circa 25 m prima di entrare nel reattore, per cui è necessario che sia il più collimato possibile. L'ottica di un fascio di particelle cariche presenta un inconveniente in più rispetto ad un fascio di luce: essendo composto da particelle con la stessa carica queste tendono a respingersi, per cui anche un fascio ben collimato tende a divergere. In acceleratori molto lunghi, per limitare questo problema, l'accelerazione è ripartita in più stadi [\[13\]](#page-56-3) e le griglie vengono sagomate in modo opportuno per limitare la repulsione dei fascetti che costituiscono il beam.

Nel caso di BATMAN, il fascio in uscita risulta divergente, con una divergenza media di circa 3◦ . Si riporta in figura [3.4](#page-30-0) un esempio di simulazione della traiettoria delle particelle. Queste prime simulazioni sono state eseguite senza tener conto dello stripping, per cui non si ha la formazione di elettroni secondari. Inoltre non si è tenuto conto degli ioni ad alta divergenza prodotti nella sorgente e costituenti l'halo [\[7\]](#page-55-9). Con halo si indicano quegli ioni che vengono prodotti vicino al bordo dei fori della PG a seguito di collisioni di atomi H con la superficie della griglia verso la sorgente. Gli ioni H<sup>−</sup> vengono prodotti principalmente in questo modo, infatti la parete della PG (verso la sorgente) è rivestita di Cs e quando gli H vi collidono, una parte di essi acquista un elettrone diventando ioni H−. Questi ioni vengono poi catturati dal campo elettrico contribuendo così alla costruzione del menisco del fascio. Con il termine di menisco si indica la superficie iniziale del

<span id="page-29-1"></span>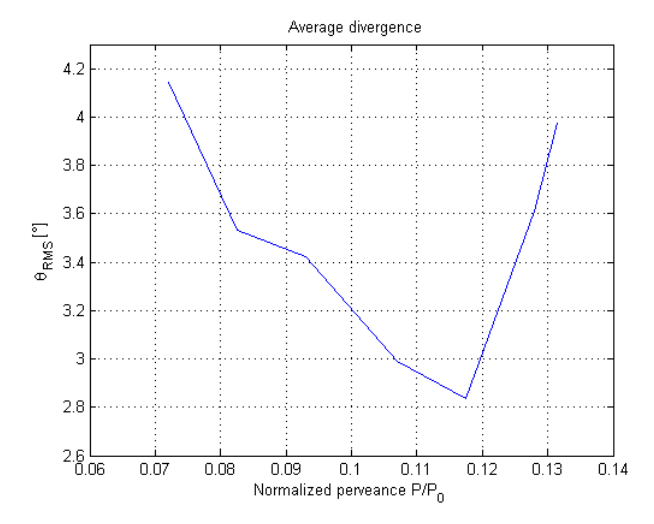

Figura 3.2: Divergenza media del fascio a 20 mm dall'acceleratore.

fascio all'interno della sorgente. Tuttavia gli ioni H<sup>−</sup> prodotti sul bordo del foro non vengono ben focalizzati dalla lente elettrostatica rimanendo pertanto caratterizzati da un elevato angolo di divergenza. Questa è l'ipotesi più accreditata [\[5\]](#page-55-8) e permette di spiegare l'osservazione sperimentale di ioni ad alta divergenza; tuttavia ciò che avviene all'interno della sorgente è ancora oggetto di studio e i codici che permettono di simulare il comportamento del plasma all'interno della sorgente sono in continuo sviluppo<sup>[2](#page-29-2)</sup>.

Nella seconda fase di simulazione si terrà conto di questa osservazione in modo da poter confrontare i risultati con e senza l'halo. Per ora si continua a considerare il fascio privo di halo.

### <span id="page-29-0"></span>3.1.1 Note sulla compensazione di carica

E' importante fin da subito introdurre un concetto fondamentale: la compensazione di carica. Come già detto, il fascio è costituito da ioni negativi i quali, per interazione coulombiana, tendono a respingersi. Quindi se il fascio deve percorrere un lungo tratto dopo l'acceleratore, dove il campo elettrico è nullo, la repulsione fra gli ioni dà origine ad un fascio caratterizzato da una crescente divergenza man mano che si considerano punti sempre più lontani dall'acceleratore. Questo ragionamento sarebbe senz'altro vero se il fascio si muovesse in un vuoto molto spinto. In realtà, come si vedrà nel paragrafo [3.2.2,](#page-32-0) ciò non è possibile per cui si deve considerare l'interazione del fascio con il gas di background, in particolare tenendo conto dello stripping. Il fenomeno è stato studiato dettagliatamente [\[8\]](#page-55-10) e la conclusione a cui si è arrivati è che l'effetto di repulsione coulombiana agisce in modo significativo solo per un breve tratto dopo l'acceleratore. Superato questo tratto l'interazione coulombiana tra gli ioni risulta trascurabile. Il motivo di ciò è dovuto allo stripping: gli ioni collidono con il gas di background perdendo un elettro-

<span id="page-29-2"></span><sup>2</sup> I codici utilizzati in questo lavoro permettono solo di simulare quanto avviene nell'acceleratore.

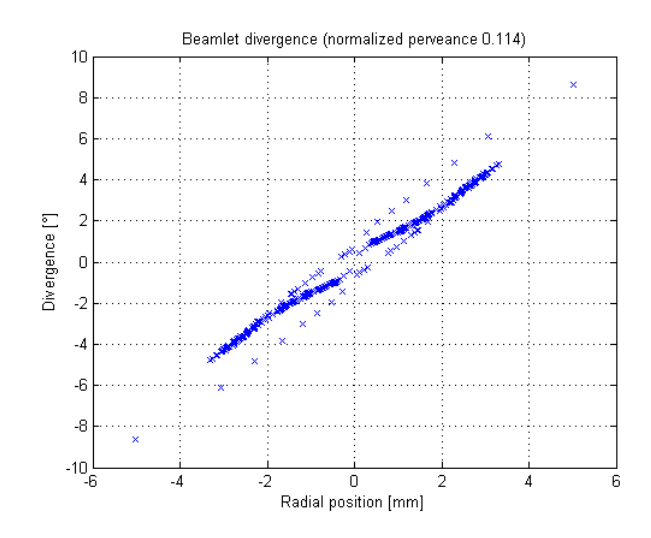

Figura 3.3: Divergenze dei singoli raggi (in totale 200) ad una distanza di 20 mm dalla GG. Osservando i punti con  $r > 0$  si vede che la maggior parte di essi ha un angolo di divergenza positivo, per cui il fascio risulta divergente.

<span id="page-30-0"></span>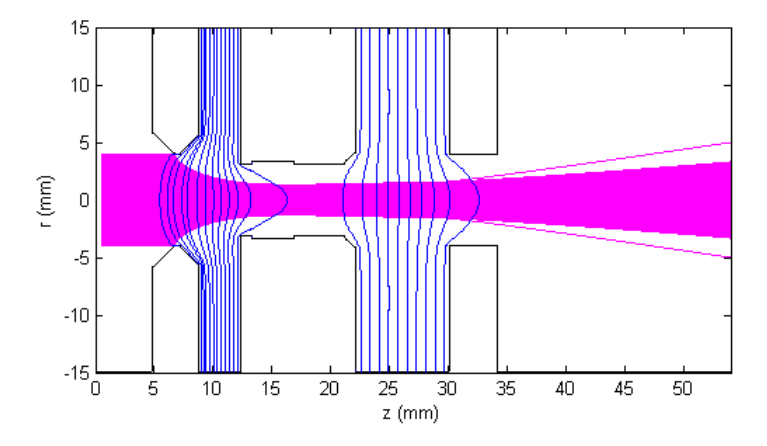

Figura 3.4: Traiettorie calcolate con SLACCAD in corrispondenza di una perveanza normalizzata di 0.114. Si vede chiaramente come il fascio diverga in uscita dall'acceleratore. Sono evidenziate anche alcune linee equipotenziali (in blu).

| Reazione                                                                                               | Nome             |
|----------------------------------------------------------------------------------------------------|------------------|
| $H^- + H_2 \longrightarrow H^0 + H_2 + e^-$                                                            | Stripping        |
| $H^-$ + $H_2 \longrightarrow H^+$ + $H_2$ + $2e^-$                                                     | Doppio stripping |
| $H^- + H_2 \longrightarrow H^- + H_2^+ + e^-$                                                          | Ionizzazione     |
| $\mathrm{H}^{0} + \mathrm{H}_{2} \longrightarrow \mathrm{H}^{0} + \mathrm{H}_{2}^{+} + \mathrm{e}^{-}$ | Ionizzazione     |

Tabella 3.3: Reazioni di stripping incluse nel codice EAMCC [\[10\]](#page-55-11).

ne, il quale risente della repulsione coulombiana e lascia rapidamente il fascio (dinamica radiale), inoltre si può avere la formazione di ioni positivi, i quali rimangono sul fascio (dinamica assiale). L'effetto congiunto dei due fenomeni porta alla compensazione di carica, equivalente ad un effetto schermante.

Simulazioni svolte su acceleratori simili [\[5\]](#page-55-8) a quello usato in BATMAN mostrano che una buona stima della distanza di compensazione della carica è circa 20 mm. Nelle simulazioni con SLACCAD si deve pertanto tenerne conto, modificando il dominio su cui il codice integra l'equazione. Per questo in figura [3.4](#page-30-0) il dominio si estende per un tratto di 20 mm dopo l'acceleratore.

## <span id="page-31-0"></span>3.2 Flusso di energia su mini-STRIKE

EAMCC[3](#page-31-2) [\[10\]](#page-55-11) è un codice di simulazione 3D che consente di calcolare la traiettoria di macro-particelle sotto l'azione di campi elettrici e magnetici all'interno di un acceleratore. Le collisioni di queste macro-particelle con le griglie dell'acceleratore o con le particelle di background[4](#page-31-3) sono ottenute con convenzionali tecniche Monte Carlo. Il codice permette di "lanciare", oltre agli ioni H<sup>−</sup> e D−, anche elettroni. E' quindi possibile simulare la traiettoria degli elettroni coestratti, determinando il carico termico che questi depositano sulla griglia di estrazione. E' possibile anche includere l'halo.

Come parametri in ingresso richiede il potenziale elettrico e il campo magnetico calcolati in punti precisi del dominio, fissati dalla mesh che discretizza il dominio stesso. Il potenziale elettrico viene calcolato con SLACCAD, mentre il campo magnetico è determinato con NBI-mag (vedere sotto). Gli altri input richiesti sono analoghi a quelli già descritti per SLACCAD.

### <span id="page-31-1"></span>3.2.1 Determinazione del campo magnetico

NBI-mag è un codice sviluppato al Consorzio RFX per calcolare il campo magnetico prodotto da alcune bobine. Successivamente è stato modificato adattando l'output in modo da renderlo nel formato richiesto da EAMCC, con il campo magnetico calcolato in punti precisi del dominio. I parametri in ingresso richiesti dal codice sono:

<span id="page-31-3"></span><span id="page-31-2"></span><sup>3</sup>Electrostatic Accelerator Monte Carlo Code.

<sup>4</sup>Prevede la ionizzazione del gas di background e la neutralizzazione degli ioni del fascio per stripping. Il codice quindi calcola anche la traiettoria delle particelle secondarie.

<span id="page-32-1"></span>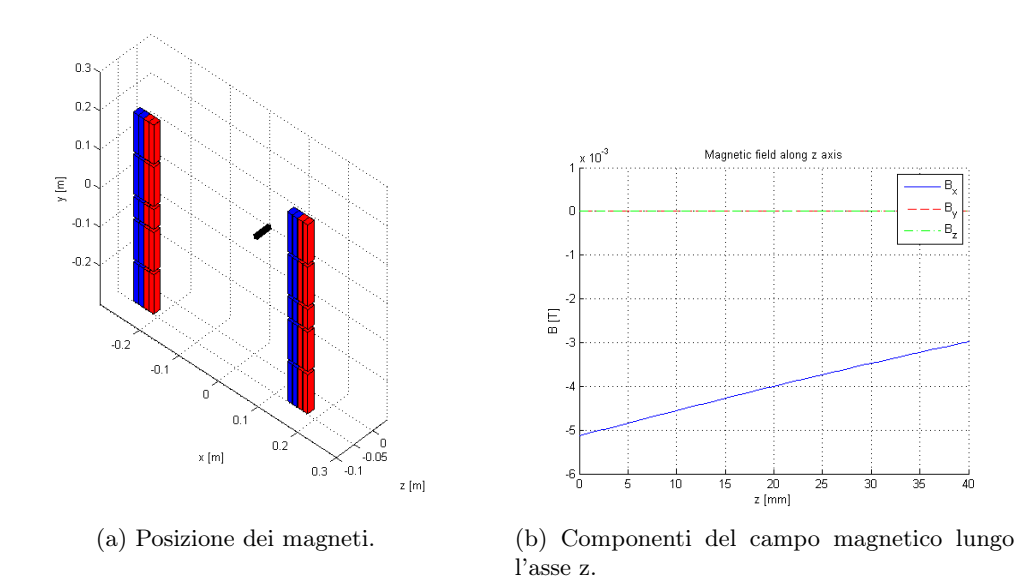

Figura 3.5: Geometria e posizione dei magneti esterni alla sorgente (a) e valore del campo magnetico lungo l'asse del fascio (asse z) all'interno dell'acceleratore. In (a) si vede anche la linea lungo cui è rappresentato il campo magnetico riportato in (b).

- Il dominio in cui calcolare il campo magnetico.
- La posizione dei magneti permanenti.

La posizione dei magneti in BATMAN è riportata in figura [2.2.](#page-18-0) Si ricorda che, oltre al campo magnetico generato dai magneti incorporati nella griglia di estrazione, si deve tener conto anche di quello generato dai magneti posti all'esterno della sorgente ad una distanza di 9 cm dalla griglia di plasma.

Elaborando i risultati forniti da NBI-mag è possibile disegnare i magneti e la loro posizione, nonché tracciare alcuni grafici delle componenti di  $\vec{B}$  in funzione della posizione. Questo permette di avere un controllo diretto su quanto prodotto da NBI-mag prima di lanciare le simulazioni con EAMCC. Un esempio è riportato in figura [3.5.](#page-32-1)

### <span id="page-32-0"></span>3.2.2 Determinazione della pressione di background

Come già detto EAMCC tiene conto della produzione di particelle secondarie generate dalla collisione di alcuni ioni del fascio con particelle di background presenti nell'acceleratore, dove non è possibile generare un vuoto spinto essendo questo in comunicazione con la sorgente dove risiede il plasma. Inoltre nell'acceleratore viene flussato del gas, per cui la pressione risulta relativamente alta, dell'ordine di 0.3 Pa. EAMCC non è però in grado di calcolare la pressione nei vari punti dell'acceleratore, per cui, come nel caso del potenziale elettrico e del campo magnetico, è necessario l'utilizzo di un codice che produca in output le pressioni da passare a EAMCC. Il codice utilizzato si chiama AVOCADO [\[23\]](#page-56-4) e come NBI-mag è stato sviluppato al Consorzio RFX.

Il codice considera un flusso di un gas in regime molecolare (cioè considera solamente le interazioni gas-pareti) in uno stato stazionario. Come parametri in ingresso, oltre alla geometria, richiede la pressione nella sorgente e quella dopo la griglia di terra, la temperatura del plasma all'interno della sorgente e quella delle griglie di accelerazione<sup>[5](#page-33-1)</sup>.

#### <span id="page-33-0"></span>3.2.3 Profilo di densità di corrente

L'obiettivo di queste simulazioni è di stimare il profilo di densità di corrente a partire da misure calorimetriche su mini-STRIKE. Bisogna quindi fare alcune ipotesi sui possibili profili di densità di corrente e quindi procedere con le simulazioni con EAMCC.

Da osservazioni sperimentali emerge che la densità di corrente estratta diminuisce in prossimità delle pareti della sorgente, inoltre sembra avere un profilo asimmetrico con densità maggiori nella metà superiore  $(y > 0)$ .

Sulla base di ciò si ipotizza un profilo parabolico il cui massimo sia nella regione  $y > 0$ dove l'asse y è orientato verso l'alto, l'asse z è posto lungo la direzione del fascio e l'asse x è tale da formare una terna levogira. L'origine del sistema di riferimento coincide con il centro della griglia di plasma. Il profilo di densità di corrente ha quindi la forma

$$
j(y) = ay^2 + by + c \tag{3.2}
$$

dove si è assunto che j dipenda solo da y. I parametri a, b e c devono essere fissati imponendo le tre seguenti condizioni:

- 1. La densità media  $j_{\text{med}}$  di corrente estratta.
- 2. La densità massima  $j_{\text{max}}$  di corrente estratta.
- 3. Il punto  $y_{\text{max}}$  a cui corrisponde la densità massima di corrente.

Con questi vincoli si ricava

$$
j(y) = -\left(\frac{j_{\text{max}} - j_{\text{med}}}{\frac{6400}{3} + y_{\text{max}}^2}\right)y^2 + 2y_{\text{max}}\left(\frac{j_{\text{max}} - j_{\text{med}}}{\frac{6400}{3} + y_{\text{max}}^2}\right)y + j_{\text{med}} + \frac{6400}{3}\left(\frac{j_{\text{max}} - j_{\text{med}}}{\frac{6400}{3} + y_{\text{max}}^2}\right)
$$
(3.3)

dove y è espressa in mm. I coefficienti numerici che compaiono sono dovuti all'intervallo di integrazione −80≤ y ≤80 (espressi in mm) considerato per fissare  $j_{\text{med}}$ . Tale intervallo è imposto dalla geometria della griglia di plasma e dal sistema di riferimento adottato.

Siccome il codice EAMCC determina le traiettorie delle macro-particelle per un singolo foro dell'acceleratore, si assume che la densità di corrente sia costante su tutto il foro (prende il valore che ha nel suo centro) e quindi possa variare solamente da foro a foro. L'ipotesi è senz'altro verificata attorno al massimo, mentre negli estremi vi possono essere variazioni di densità di corrente un po' più accentuate (dipende dal profilo di

<span id="page-33-1"></span> ${}^{5}$ Per la griglia di plasma si è assunta una temperatura di 443 K, mentre per la griglia di estrazione e la griglia di terra una temperatura di 300 K.

<span id="page-34-1"></span>

| $\mathbf{j}_{\max}$ [mA/cm <sup>2</sup> ]<br>$\mathbf{y}_{\text{max}}$ [mm]<br>$\mathbf{j}_{\text{med}}$ [mA/cm <sup>2</sup> ] | 18.0<br>30<br>16.0          | 18.0<br>30<br>16.5   | 19.0<br>20<br>15.5              | 20.0<br>20<br>16.5              | 20.0<br>30<br>16.5              |
|----------------------------------------------------------------------------------------------------|-----------------------------|----------------------|---------------------------------|---------------------------------|---------------------------------|
| $y \mid \text{mm}$                                                                                                    | j $\lfloor mA/cm^2 \rfloor$ | $j \text{ [mA/cm²]}$ | j $\left[\text{mA/cm}^2\right]$ | j $\left[\text{mA/cm}^2\right]$ | j $\left[\text{mA/cm}^2\right]$ |
| 77                                                                                                    | 16.54                       | 16.91                | 14.51                           | 15.51                           | 17.45                           |
| 65                                                                                                    | 17.19                       | 17.39                | 16.20                           | 17.20                           | 18.59                           |
| 53                                                                                                    | 17.65                       | 17.74                | 17.50                           | 18.50                           | 19.39                           |
| 41                                                                                                    | 17.92                       | 17.94                | 18.39                           | 19.39                           | 19.86                           |
| 29                                                                                                    | 18.00                       | 18.00                | 18.89                           | 19.89                           | 20.00                           |
| 17                                                                                                    | 17.89                       | 17.92                | 18.99                           | 19.99                           | 19.81                           |
| $-17$                                                                                                    | 16.54                       | 16.91                | 17.11                           | 18.11                           | 17.45                           |
| $-29$                                                                                                    | 15.70                       | 16.28                | 15.68                           | 16.68                           | 15.98                           |
| $-41$                                                                                                    | 14.68                       | 15.51                | 13.86                           | 14.86                           | 14.18                           |
| $-53$                                                                                                    | 13.46                       | 14.59                | 11.64                           | 12.64                           | 12.05                           |
| $-65$                                                                                                    | 12.05                       | 13.54                | 9.02                            | 10.02                           | 9.59                            |
| $-77$                                                                                                    | 10.45                       | 12.34                | 6.00                            | 7.00                            | 6.79                            |

Tabella 3.4: Alcuni profili di densità di corrente.

densità di corrente). Tuttavia EAMCC non permette di variare la densità di corrente di uno stesso foro, per cui tale ipotesi è fissata dalle condizioni di lavoro.

<span id="page-34-0"></span>In tabella [3.4](#page-34-1) e nel grafico [3.6](#page-35-0) si riportano alcuni dei profili di densità di corrente studiati.

### 3.2.4 Analisi dei risultati di EAMCC

Prima di procedere con le simulazioni bisogna stabilire un numero di macro-particelle da lanciare. Si ricorda che EAMCC analizza un singolo foro e quindi il numero di macro-particelle disponibili è in realtà maggiore perché deve essere moltiplicato per i 126 fori della PG. Come si è discusso nel paragrafo [2.1.2](#page-17-0) i magneti incorporati nella EG sono disposti in modo da invertire la configurazione magnetica di due fori posti su righe orizzontali consecutive. Si è soliti riferirsi a queste due configurazioni magnetiche con la terminologia add per deviazioni del fascio verso destra e sub per deviazioni verso sinistra. EAMCC "lancia" macro-particelle add e sub in modo alterno, per cui il numero di macroparticelle effettivo è la metà di quello impostato come parametro di ingresso. La scelta di questo numero richiede l'esecuzione di alcune simulazioni di prova: con un numero di macro-particelle inferiori a 100 000 (50 000 per foro) si perde risoluzione nelle analisi della potenza depositata su mini-STRIKE, invece con un numero pari a 1 000 000 la risoluzione è ottima, ma il tempo computazionale richiesto è eccessivo, soprattutto perché si devono lanciare diverse simulazioni con diverse densità di corrente. Dopo questa prima analisi si è scelto un numero di macro-particelle pari a 300 000 (150 000 per foro) che costituisce un

<span id="page-35-0"></span>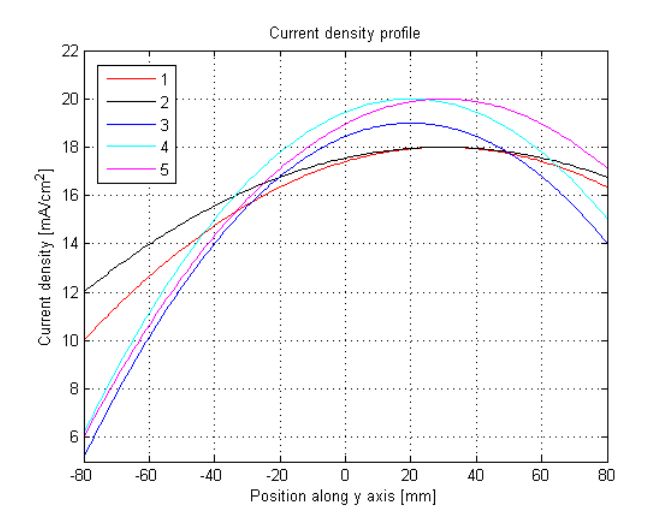

Figura 3.6: Alcuni profili di densità di corrente. I numeri della legenda si riferiscono all'ordine in tabella [3.4.](#page-34-1)

buon compromesso tra la risoluzione delle analisi successive e il tempo computazionale richiesto.

Una volta lanciate le simulazioni, il codice calcola la traiettoria delle macro-particelle e le divide in due categorie:

- Particelle che collidono contro una delle griglie.
- Particelle trasmesse dall'acceleratore.

Per le macro-particelle che collidono contro le griglie dell'acceleratore, restituisce il numero identificativo della griglia sulla quale è andata a collidere, la superficie di collisione (se verso la sorgente o verso l'esterno), il tipo di particella (se si tratta di un elettrone, uno ione H−, un atomo neutro o altro) e la sua energia nel punto di collisione. Con questi dati è possibile determinare il carico termico depositato sulle griglie dell'acceleratore. In queste simulazioni si è però interessati solamente alla seconda categoria, ossia alle particelle trasmesse dall'acceleratore. Per queste macro-particelle EAMCC fornisce la posizione, il rapporto tra le componenti  $x \in \mathcal{Z}$  della velocità, il rapporto tra le componenti  $y \in \mathcal{Z}$  della velocità, l'energia, il tipo di particella e se provengono da un foro tipo add o sub.

Per determinare la distribuzione di potenza in uscita dall'acceleratore, è necessario calcolare quale sia la corrente trasportata da ciascuna macro-particella. Indicando con j la densità di corrente estratta da un foro, che si assume essere costante in tutto il foro, con r il raggio del foro e con N il numero di macro-particelle (diviso 2 perché metà sono "lanciate" dal foro add e metà dal foro sub) si ha

$$
I_{\text{beamlet}} = \frac{\pi r^2 j}{N} \tag{3.4}
$$

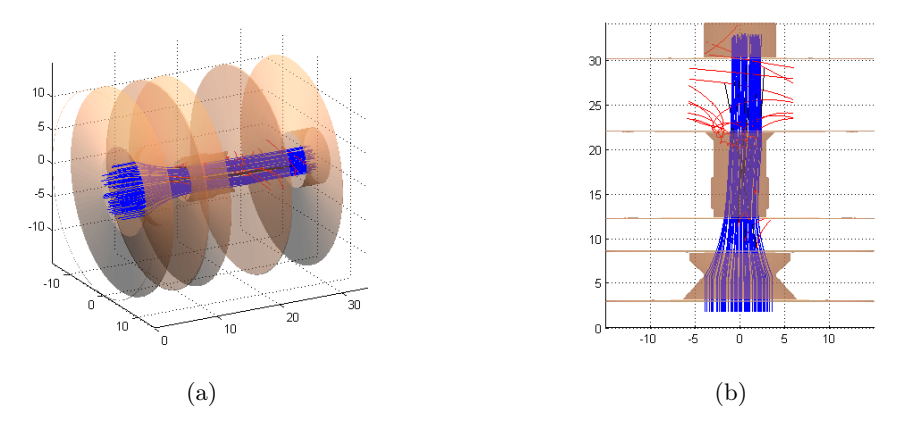

Figura 3.7: Traiettorie delle macro-particelle determinate con EAMCC. Si riporta una vista in prospettiva (a) e una vista in sezione (b) sul piano  $xz$ . Come si vede è ben visibile la deviazione del fascio dovuta ai campi magnetici. In blu gli ioni H−, in rosso gli elettroni secondari e in nero gli atomi H.

da cui dividendo per 1.6 · 10−<sup>19</sup> C, ossia la carica degli ioni H−, si ottiene il numero di particelle per unità di tempo che compongono il beamlet. Siccome EAMCC restituisce l'energia in eV, Ebeamlet, questo passaggio non è necessario e la potenza associata a ciascuna macro-particella è data da

$$
P_{\text{beamlet}} = I_{\text{beamlet}} E_{\text{beamlet}} \tag{3.5}
$$

La superficie su cui collidono queste particelle viene dunque suddivisa in tanti elementi. Dividendo questa potenza per l'elemento di superficie si trova il flusso di energia associato al singolo fascio. Si riporta in figura [3.8](#page-37-0) la distribuzione del flusso di energia di un fascio in configurazione add e sub ad una distanza di 20 mm dalla GG per tener conto della compensazione di carica. Si vede chiaramente come i campi magnetici generati dai magneti incorporati nella griglia di estrazione provochino una deviazione verso destra  $(\text{add})$  o verso sinistra  $(\text{sub})$  a seconda della configurazione magnetica. Inoltre si può notare un addensamento di ioni nella parte esterna del fascio. Questo è un effetto dovuto alla repulsione coulombiana che tende ad aumentare la sua sezione.

In questo caso l'elemento di superficie scelto ha una dimensione di  $0.2 \times 0.2$  mm<sup>2</sup>. Trattandosi di elementi quadrati, invece di indicare l'area dell'elemento di superficie, si riporta solamente la dimensione della mesh (0.2 mm per questo esempio). Inutile ripetere che anche in questo caso la mesh deve essere scelta con attenzione. Se troppo grande si perde in risoluzione (è l'analogo di una fotografia con pochi pixel), d'altra parte non è possibile ridurla arbitrariamente perché questo richiederebbe un numero sempre maggiore di macro-particelle e questo numero è fissato a 300 000 dalle simulazioni con EAMCC.

Per determinare la potenza depositata dal fascio su mini-STRIKE, posto ad 1 m dalla griglia di terra, è necessario prolungare le traiettorie delle particelle. Al fine di semplificare questa procedura si fanno due ipotesi:

<span id="page-37-0"></span>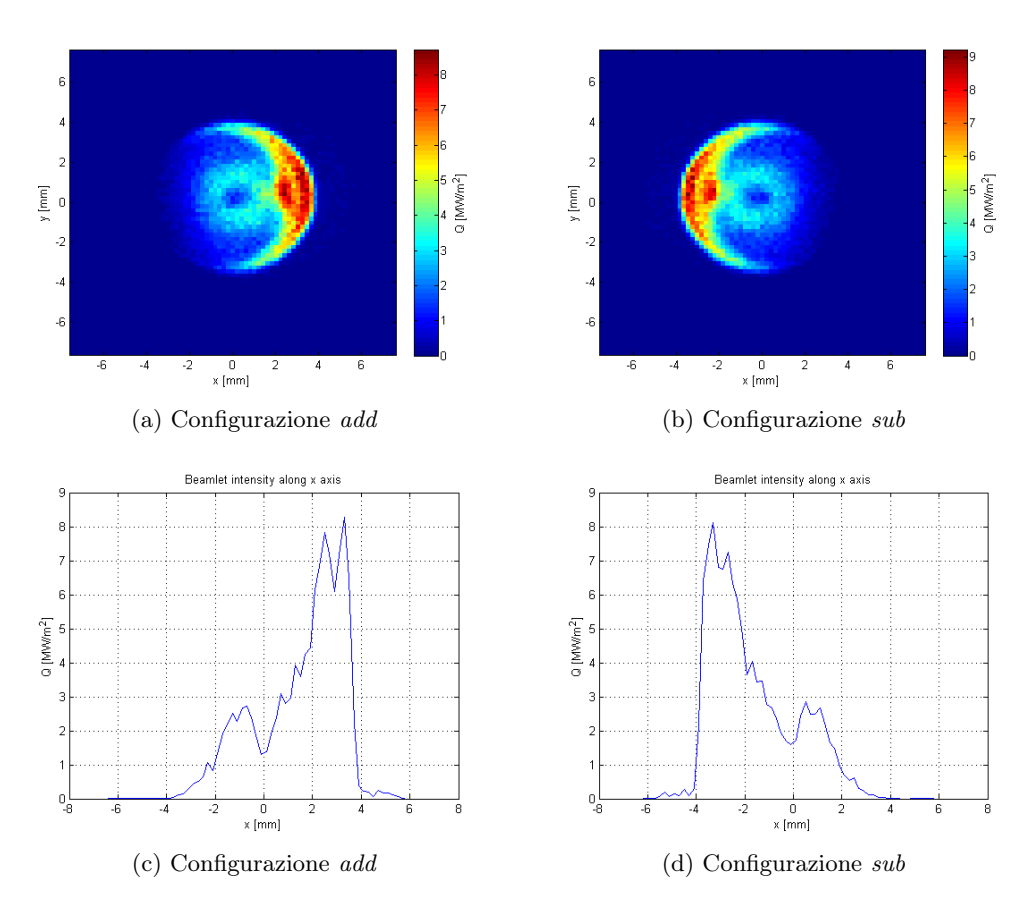

Figura 3.8: Distribuzione del flusso di energia per un fascio ad una distanza di 20 mm dalla griglia di terra. Sotto è riportato il flusso di energia lungo l'asse x. Si nota come l'intensità del fascio sia maggiore nella corona esterna. La densità di corrente scelta in questo esempio è j=16.5  $\frac{mA}{cm^2}$ .

- 1. Si trascura la repulsione coulombiana tra gli ioni H−.
- 2. Si considera il campo magnetico medio calcolato sull'asse del fascio presente nella regione tra la fine della zona di compensazione carica e mini-STRIKE (calcolato con NBI-mag) con il quale si determina uno spostamento rigido verticale di tutto il fascio.

Queste due ipotesi permettono una notevole semplificazione. La prima ipotesi è ragionevole visto che si sta considerando una regione al di fuori dello spazio di compensazione di carica, come già detto nel paragrafo [3.1.1.](#page-29-0) La seconda ipotesi è sostenuta dal fatto che il campo magnetico in tale regione sia molto debole e la deflessione da applicare risulta piccola rispetto allo spostamento dovuto alla divergenza del fascio<sup>[6](#page-38-0)</sup>. Le nuove coordinate  $x^\prime_i$ e $y^\prime_i$ delle macro-particelle dopo il prolungamento sono

$$
x_i' = x_i + \frac{v_{xi}}{v_{zi}} z_i \tag{3.6}
$$

$$
y_i' = y_i + \frac{v_{yi}}{v_{zi}} z_i + \delta y \tag{3.7}
$$

dove con  $\delta y = -2.6$  mm si indica lo shift prodotto dal campo magnetico:

$$
\delta y = -\frac{Mv}{eB_{\text{med}}} \left[ 1 - \cos\left(\arcsin\left(\frac{eB_{\text{med}}}{Mv}d\right)\right) \right]
$$
(3.8)

dove

- M è la massa dello ione H−.
- $v = \sqrt{\frac{2eV}{M}}$  è la velocità dello ione H<sup>-</sup>, con V potenziale di accelerazione.
- $\bullet$   $d=0.98$  m è la distanza tra la fine della zona di compensazione di carica e la posizione di mini-STRIKE.
- $B_{\text{med}} = 0.0977 \text{ mT}$  è il campo magnetico medio sull'asse del fascio.

Essendo  $\delta y < 0$  lo spostamento è verso il basso, contrariamente a quanto avviene all'interno dell'acceleratore. Ciò è dovuto all'inversione del campo magnetico di filtro che si verifica a grandi distanze dai magneti.

In figura [3.9](#page-39-0) si riporta un esempio di distribuzione di potenza di un singolo fascio su mini-SRIKE. Si noti come le dimensioni spaziali siano maggiori di quelle in figura [3.8.](#page-37-0) Anche la mesh è stata aumentata a 1 mm. Da notare inoltre come sia diminuita la potenza per unità d'area: a causa della divergenza del fascio, più ci si allontana dall'acceleratore più aumenta la sezione del fascio e di conseguenza diminuisce la potenza depositata per unità d'area. In particolare ad una distanza di 1 m non è più possibile distinguere chiaramente l'impronta dei singoli fasci su mini-STRIKE.

<span id="page-38-0"></span> $6$ Lo spostamento dovuto al campo magnetico è di 2.6 mm, contro le decine di millimetri causati dalla divergenza del fascio in uscita dalla GG.

<span id="page-39-0"></span>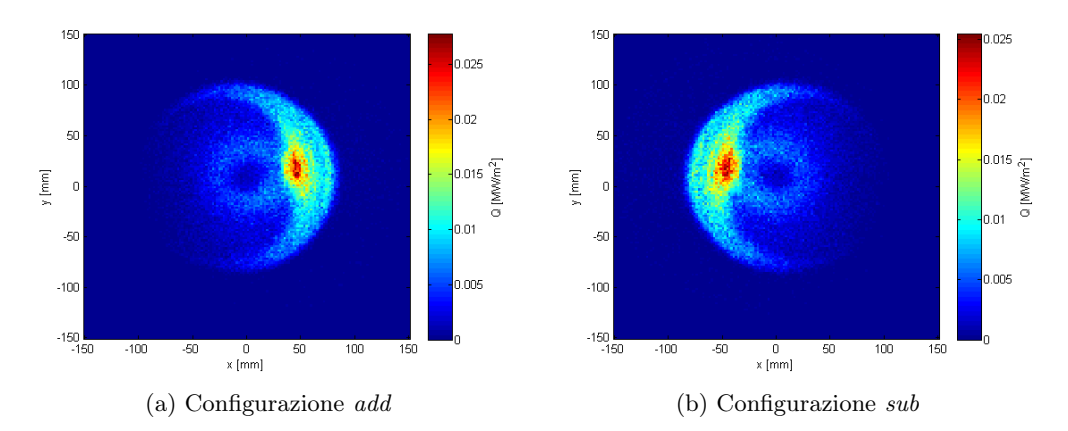

Figura 3.9: Distribuzione del flusso di energia per un fascio ad una distanza di 1 m dalla griglia di terra (posizione di mini-STRIKE). La densità di corrente scelta in questo esempio è j=16.5  $\frac{mA}{cm^2}$ .

Per determinare la potenza totale depositata su mini-STRIKE è necessario riprodurre la geometria della griglia di plasma unendo 126 fori. A questo punto si seleziona solamente la porzione del fascio totale che intercetta le due tegole. Facendo così, a causa dell'elevata divergenza dei singoli fasci, si ottiene una distribuzione di potenza quasi uniforme (figura [3.10](#page-40-1) (a)). Si rende quindi necessaria l'applicazione della maschera per poter ricavare informazioni utili da questo sistema diagnostico. Questa maschera intercetta il fascio totale e ne lascia passare una porzione corrispondente a 36 pseudo-fascetti che collidono sulle tegole producendo delle "impronte" chiaramente distinguibili. Per riprodurre questa condizione anche nelle simulazioni, è sufficiente considerare solo i flussi di energia relativi agli elementi di superficie contenuti nei 36 fori, ponendo uguale a zero la potenza sugli altri elementi. Inoltre per rendere più agevole il confronto con i dati sperimentali, nonché le analisi successive, si riproducono anche le dimensione e la forma di mini-STRIKE.

In figura [3.10](#page-40-1) si riporta la distribuzione di potenza per unità di superficie calcolata con un profilo di densità di corrente avente  $j_{\text{max}} = 20.0 \text{ mA/cm}^2$ ,  $y_{\text{max}} = 20 \text{ mm}$  e  $j_{\text{med}} = 16.5$ mA/cm<sup>2</sup> . Già da questa figura emerge chiaramente la presenza di una zona dove la potenza depositata è maggiore. Ciò è dovuto all'asimmetria indotta dal campo magnetico di filtro che porta ad una deviazione dei fasci verso l'alto e alla scelta di un profilo di densità di corrente asimmetrico (causato anche questo dal campo magnetico di filtro che agisce all'interno della sorgente). Per rendere questa asimmetria ancora più evidente si valuta la potenza per unità d'area lungo l'asse y (figura [3.11](#page-41-0) (a)).

Tuttavia sperimentalmente non si misura una potenza, bensì una temperatura, o meglio una distribuzione di temperature. Infatti il fascio viene mantenuto per un tempo di 4 s, durante il quale continua a cedere energia a mini-STRIKE provocandone un aumento di temperatura, che viene registrato da una termocamera. Le misure di temperatura nell'esperimento BATMAN sono state eseguite dopo 3.6 s dall'accensione del fascio. Per

<span id="page-40-1"></span>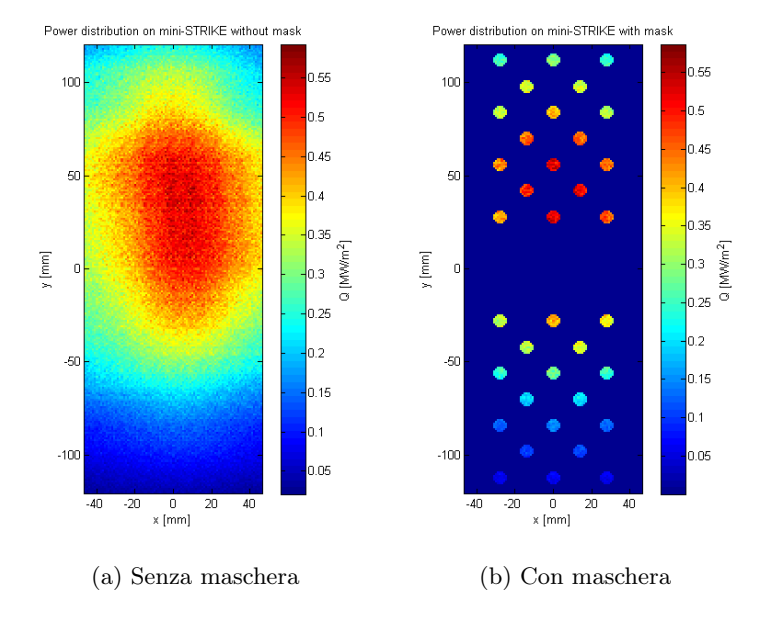

Figura 3.10: Distribuzione della potenza per unità di superficie sulla tegola mini-STRIKE senza applicazione della maschera (a) e con l'applicazione della maschera (b).

calcolare la temperatura non è sufficiente integrare la potenza nel tempo (questa viene assunta costante quindi l'integrazione sarebbe banale) per determinare l'energia totale ceduta dal fascio a mini-STRIKE, perché durante questo intervallo di tempo il calore diffonde riscaldando anche le zone non colpite direttamente dal fascio. In definitiva per poter confrontare le simulazioni con i dati sperimentali è necessario l'utilizzo di un nuovo codice che a partire dalla distribuzione di potenza per unità di superficie, determini la temperatura in vari punti di mini-STRIKE dopo un tempo di 3.6 s dall'accensione del fascio. Questa volta, però, invece di utilizzare un codice dedicato, si utilizza un software agli elementi finiti: COMSOL.

## <span id="page-40-0"></span>3.3 Analisi delle temperature

COMSOL è un software di calcolo agli elementi finiti che permette di simulare diversi sistemi fisici, anche molto differenti tra loro. I diversi moduli (elettromagnetico, trasmissione del calore, fluidodinamica, fisica dei plasmi e molti altri) permettono una grande versatilità e possono essere interfacciati tra loro. Il modello qui analizzato fa uso del modulo di trasmissione del calore in un solido, che consiste nel risolvere l'equazione di diffusione

$$
\rho C_s \frac{\partial T}{\partial t} = \vec{\nabla} \cdot \left( k \vec{\nabla} T \right) \tag{3.9}
$$

dove  $\rho =$ 1970 kg/m<sup>3</sup> è la densità della tegola,  $C_s$  è il calore specifico definito dalla [\(2.15\)](#page-24-1) e k è la conducibilità termica. Si ricorda inoltre:

<span id="page-41-0"></span>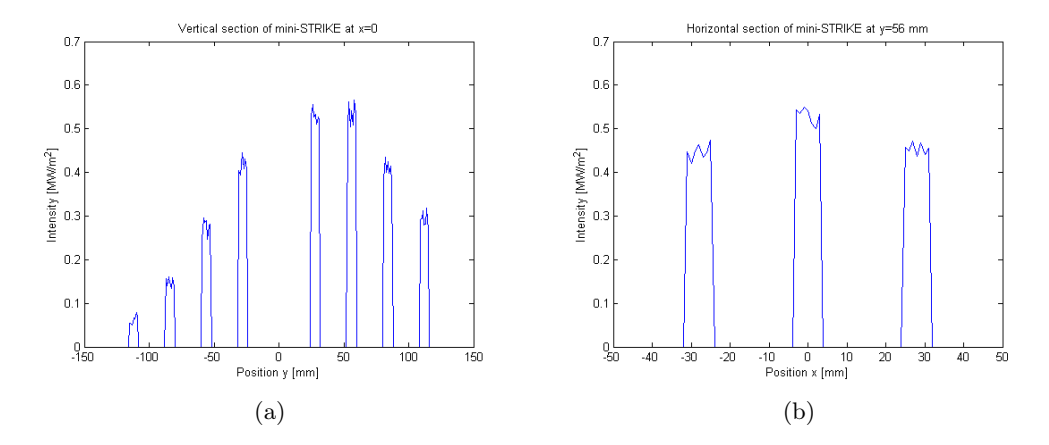

Figura 3.11: Andamento della potenza per unità di superficie lungo una sezione verticale (a) e orizzontale (b). Nella sezione verticale si vede chiaramente l'asimmetria dovuta alla deflessione del fascio provocata dai magneti di filtro. Per ridurre le fluttuazioni sui picchi bisognerebbe aumentare il numero di macro-particelle, ma come già detto questo farebbe aumentare in modo eccessivo il tempo computazionale.

- Sia il calore specifico che la conducibilità termica dipendono dalla temperatura, come mostrano le equazioni [2.15,](#page-24-1) [2.16](#page-24-2) e [2.17.](#page-24-3)
- La conducibilità termica è diversa nella direzione delle fibre (parallele al fascio incidente) rispetto alle direzioni ortogonali.

Le condizioni al contorno da imporre sono state determinate precedentemente e consiste nel dare la potenza per unità di superficie incidente sulla tegola. Chiaramente questa potenza è non nulla solo durante i 4 s di impulso. Inoltre su tutte le superfici deve valere l'equazione di Stefan-Boltzmann

<span id="page-41-1"></span>
$$
\vec{n} \cdot \left( k \vec{\nabla} T \right) = \sigma (T_{\text{amb}}^4 - T^4) \tag{3.10}
$$

dove

$$
\sigma = 5.67 \cdot 10^{-8} \frac{W}{m^2 k^4} \tag{3.11}
$$

è la costante di Stefan-Boltzmann e  $\vec{n}$  è il versore normale uscente della superficie. L'equazione [\(3.10\)](#page-41-1) tiene conto dell'unica possibilità, nel modello considerato, di trasmissione del calore tra mini-STRIKE e l'ambiente circostante. In realtà le due tegole sono sostenute da un supporto con cui scambiano calore, tuttavia siccome questo tende a propagarsi più nella direzione parallela al fascio che nelle direzioni ortogonali e visto che le misure vengono fatte dopo 3.6 s, la quantità di calore scambiata con il supporto risulta trascurabile. Inoltre anche considerando condizioni adiabatiche, ossia niente scambio di calore <span id="page-42-0"></span>con l'ambiente esterno, al posto delle condizioni dettate dalla [\(3.10\)](#page-41-1) i risultati del modello non cambierebbero di molto<sup>[7](#page-42-2)</sup>.

### 3.3.1 Costruzione del modello

In questo paragrafo si riassumono le fasi più importanti della costruzione del modello COMSOL per la determinazione della distribuzione di temperatura su mini-STRIKE da confrontare con i dati sperimentali.

Il primo passo consiste nel disegnare la geometria. Si tratta di un parallelepipedo  $240\times90\times20$  mm<sup>3</sup> che rappresenta le due tegole unite. Dopodiché si deve scegliere il materiale. COMSOL presenta una libreria ricca di materiali con le loro relative proprietà. Tuttavia viste le proprietà particolari della fibra di carbonio unidirezionale è conveniente selezionare un nuovo materiale e quindi fissare le proprietà richieste dal modello: densità ρ, calore specifico Cs, e conducibilità termica k. Per quest'ultima è necessario impostare nel modello un materiale anisotropo (di default COMSOL carica un materiale isotropo) e quindi inserire  $k_{\parallel}$  e  $k_{\perp}$  riportati nelle equazioni [2.16](#page-24-2) e [2.17.](#page-24-3) A questo punto bisogna impostare le condizioni al contorno sulle superfici del parallelepipedo. Queste condizioni dipendono dal modulo selezionato e se ne è già parlato precedentemente.

Un passo importante è la scelta della mesh. E' possibile discretizzare lo spazio con tetraedri o con parallelepipedi. Siccome la geometria stessa è un parallelepipedo si è scelta una mesh con cubi di lato 5 mm.

L'ultimo passo consiste nell'impostare il time solver, selezionando lo step temporale, il quale varia da 5 ms fino a 50 ms, e il range su cui visualizzare i risultati. Si è scelto di visualizzare i risultati dal tempo iniziale, posto a 0 s, fino a 4.4 s con un intervallo di 0.2 s. In particolare si è interessati alla soluzione al tempo 3.6 s, perché è questa che deve essere confrontata con i dati sperimentali. Gli altri tempi servono per uno studio ulteriore su come si propaga il calore in mini-STRIKE e permette un controllo sul buon esito delle simulazioni.

Una volta creato il modello, per determinare la distribuzione di temperatura con diversi profili di densità di corrente, è sufficiente cambiare il file in input a COMSOL contenente la potenza per unità di superficie, senza modificare alcun altro parametro. Non è necessario che la mesh con cui si passa il flusso di energia sia la stessa del modello utilizzato, perché COMSOL procede ad un'interpolazione calcolando questa grandezza nei punti richiesti dal modello. Si riporta in figura [3.12](#page-43-1) l'interpolazione del flusso di energia proiettato sull'asse y. Un rapido confronto con il grafico [3.11](#page-41-0) (a) permette di stabilire la correttezza dell'interpolazione. Si deve porre attenzione al fatto che questa non è una sezione lungo l'asse y, cioè per  $x = 0$ , ma una proiezione, per cui sono visibili anche i picchi associati ai fori non intercettati dall'asse  $y$ , quindi si vedono 14 picchi e non solo 8 come in figura [3.11.](#page-41-0)

<span id="page-42-2"></span><span id="page-42-1"></span><sup>7</sup>Naturalmente questo è vero solo per tempi non molto lunghi. Per esempio se si volesse simulare la distribuzione di temperatura su mini-STRIKE dopo una decina di secondi dall'impulso, tali condizioni diverrebbero importanti.

<span id="page-43-1"></span>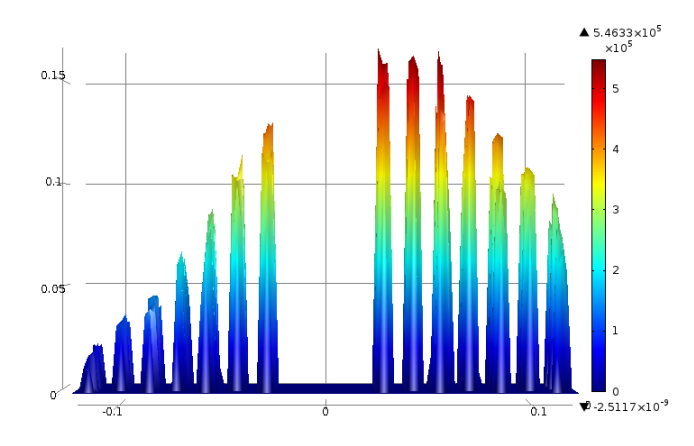

Figura 3.12: Interpolazione del flusso di energia eseguita da COMSOL. Si tratta di una proiezione sull'asse  $\gamma$  per cui sono visibili i 14 picchi pari alle righe di fori in figura [3.10.](#page-40-1) La potenza è riportata in  $W/m^2$ .

### 3.3.2 Analisi dei risultati

Per cercare di agevolare il confronto tra le simulazioni e i dati sperimentali, si valuta il profilo di temperatura lungo l'asse  $y$  all'istante 3.6 s. La telecamera ad infrarossi è posta dietro la tegola, per cui le temperature misurate sono quelle nel retro. Siccome sperimentalmente si sottrae alla temperatura misurata il valore di background misurato prima dell'impulso, si rappresentano in figura [3.15](#page-46-0) le differenze di temperatura tra quella determinata dalla simulazione e la temperatura di mini-STRIKE prima dell'impulso (315 K).

Il modello così costruito permette di ottenere molte altre informazioni interessanti, come l'andamento della temperatura in funzione del tempo. In figura [3.13](#page-44-0) si riporta un esempio della distribuzione di temperatura a diversi istanti di tempo lungo l'asse y. Si notano le particolari caratteristiche della diffusione:

- 1. I picchi inizialmente crescono per effetto dell'energia rilasciata dal fascio.
- 2. Nel frattempo si nota che iniziano ad allargarsi per effetto della diffusione.
- 3. Terminato l'impulso, la diffusione smorza i picchi e la temperatura tende ad uniformarsi.

<span id="page-43-0"></span>Naturalmente il fatto che la conducibilità termica sia molto maggiore nella direzione del fascio rispetto alle direzioni ortogonali, permette di osservare le "impronte" dei fasci sul retro senza che la diffusione nelle direzioni ortogonali ne determini un rapido allargamen-to. In figura [3.14](#page-44-1) si riporta la sezione parallela all'asse x in corrispondenza di  $y = 56$  mm. Questa sezione intercetta i picchi di maggior intensità.

<span id="page-44-0"></span>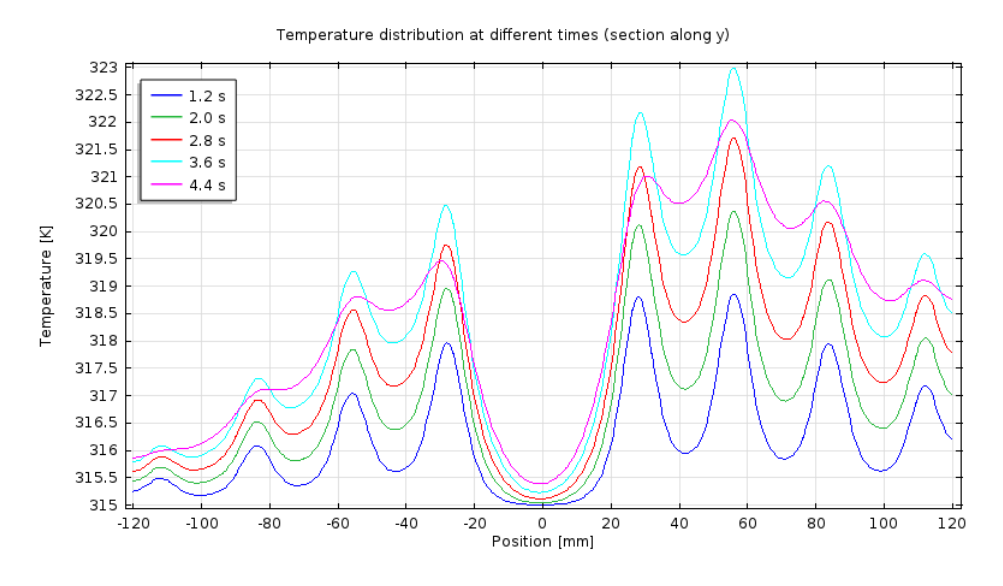

Figura 3.13: Diffusione della temperatura lungo l'asse y.

<span id="page-44-1"></span>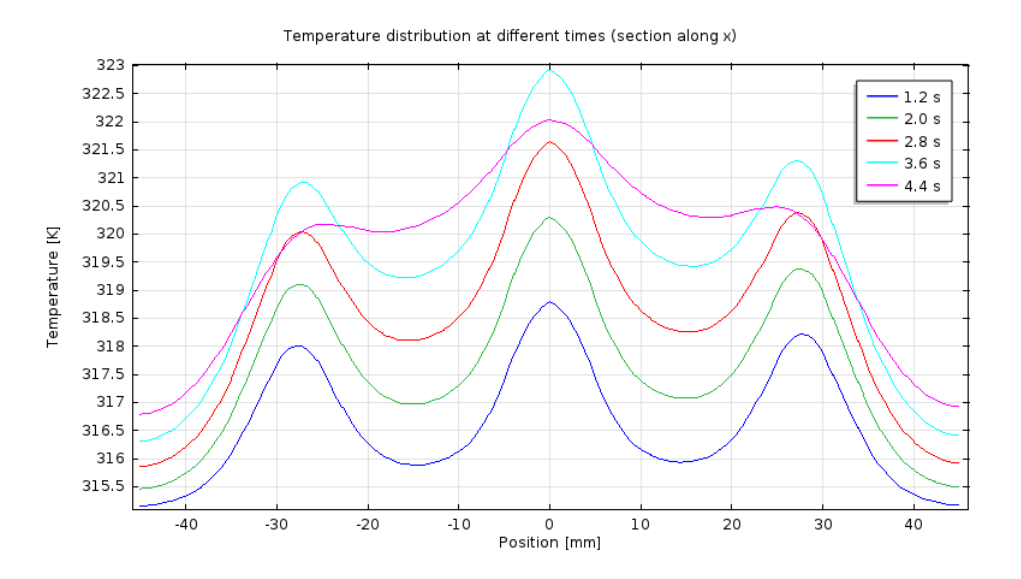

Figura 3.14: Diffusione della temperatura lungo la direzione parallela all'asse x corrispondente a  $y = 56$  mm.

## 3.4 Simulazioni con halo

Finora si sono considerate solo le simulazioni senza halo. Tuttavia sperimentalmente si osserva la presenza di ioni che escono dalla sorgente con un'elevata divergenza. Con il codice EAMCC è possibile simulare anche questo comportamento, purché si immetta come ulteriore parametro di ingresso la percentuale di corrente che va a formare l'halo. Sulla percentuale di *halo* bisogna però fare attenzione perché non è un dato univoco<sup>[8](#page-45-0)</sup> e soprattutto dipende dai codici di simulazione utilizzati. Per queste simulazioni si è ipotizzato un valore di 8% della corrente estratta tenendo in considerazione altre simulazioni [\[5\]](#page-55-8) su un esperimento simile (MANITU) condotto sempre a IPP. L'effetto dell'halo è quello di aumentare la divergenza del fascio, per cui diminuiscono le particelle che collidono con mini-STRIKE.

Si vedrà nel capitolo successivo come l'introduzione dell'halo non porti a sostanziali cambiamenti nel profilo di densità di corrente, come si può vedere confrontando le distribuzioni di temperatura lungo l'asse y riportate in figura [3.15.](#page-46-0)

Inoltre non si riscontrano cambiamenti visibili nell'analisi del flusso di energia del fascio e i grafici che si ottengono risultano del tutto simili a quelli riportati nelle figure [3.8](#page-37-0) e [3.9](#page-39-0) ottenute senza considerare l'halo.

Il fatto che le differenze siano piccole è dovuto principalmente a due motivi:

- 1. La percentuale di halo è abbastanza piccola.
- 2. Alcune macro-particelle acquistano una divergenza tale da uscire dal dominio considerato. Questo non è un problema perché non vengono intercettate da mini-STRIKE per cui non danno origine ad un incremento della temperatura.

Come nel caso senza halo, per determinare il flusso di energia su mini-STRIKE, si procede unendo 126 fori e riproducendo le tegole con la maschera applicata. A questo punto utilizzando lo stesso modello di COMSOL si determina la distribuzione di temperatura per diversi profili di densità di corrente estratta (figura [3.15\)](#page-46-0). Si può notare che a parità di profilo di densità di corrente le temperature ottenute con l'halo siano leggermente più basse di quello senza halo.

In definitiva la differenza tra le simulazioni condotte con e senza halo non è tale da cambiare il profilo di densità di corrente estratta. In ogni caso la presenza di ioni uscenti dalla sorgente con un angolo elevato rispetto alla direzione del fascio è un risultato sperimentale, per cui è necessario tenerne conto nelle simulazioni.

Nel prossimo capitolo si riassumeranno i principali risultati sperimentali [\[12\]](#page-55-3) riguardo il calorimetro mini-STRIKE, quindi si procederà ad un confronto con i risultati ottenuti dalle simulazione, determinando così quale profilo riproduce meglio la distribuzione di temperatura sulle due tegole in CFC.

<span id="page-45-0"></span><sup>8</sup>Sperimentalmente non ha senso parlare di halo ma solo di ioni ad alta divergenza. Il concetto di halo è stato introdotto solo nelle simulazioni per tenere conto di questi ioni ad alta divergenza.

<span id="page-46-0"></span>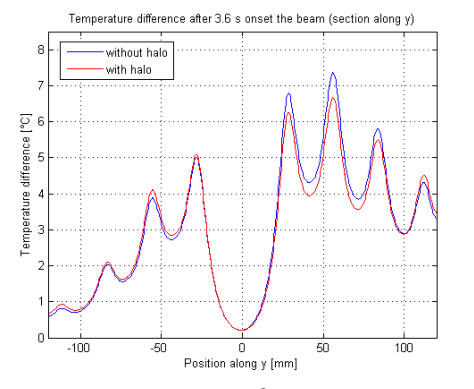

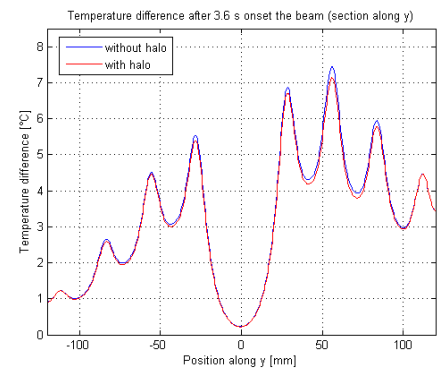

(a)  $j_{\text{max}} = 19.0 \ mA/cm^2$ ,  $y_{\text{max}}$  $= 20$  mm,  $j_{\text{med}} =15.5 \ mA/cm^2$ 

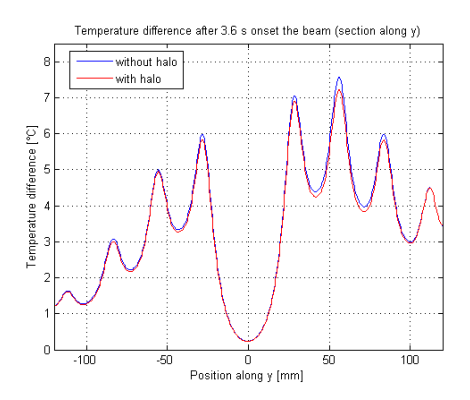

(c)  $j_{\text{max}}$  =18.0  $mA/cm^2$ ,  $y_{\text{max}}$  = 30 mm,  $j_{\rm med}$  =16.5  $mA/cm^2$ 

(b)  $j_{\text{max}}$  =18.0  $mA/cm^2$ ,  $y_{\text{max}}$  = 30 mm,  $j_{\rm med}$  =16.0  $mA/cm^2$ 

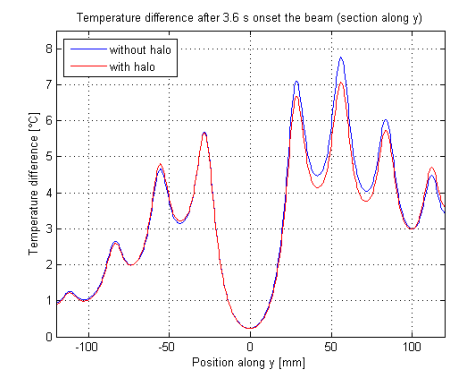

(d)  $j_{\text{max}}$  =19.0  $mA/cm^2$ ,  $y_{\text{max}}$  = 20 mm,  $j_{\rm med}$  =16.5  $mA/cm^2$ 

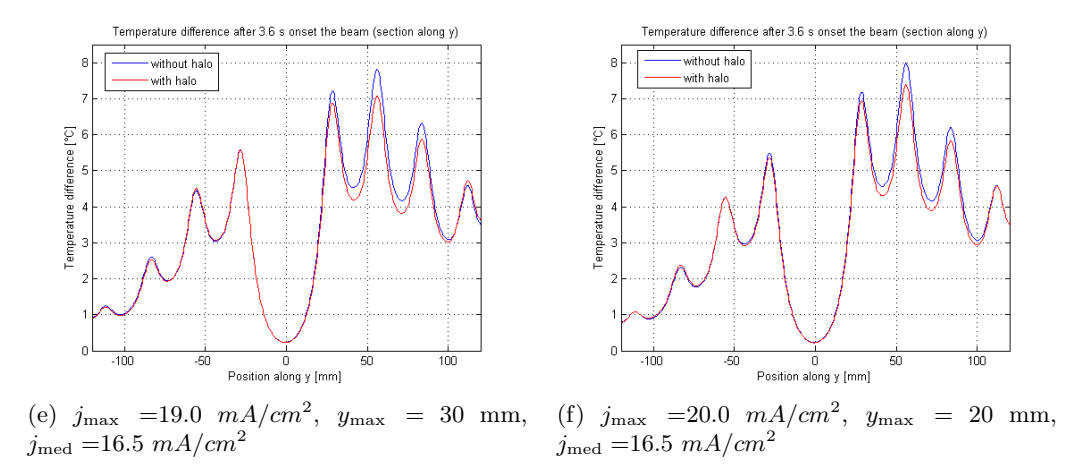

Figura 3.15: Alcuni esempi dei profili di differenza di temperatura lungo l'asse y dopo un tempo di 3.6 s dall'accensione dell'impulso.

# <span id="page-48-0"></span>Determinazione del profilo di densità di corrente

## <span id="page-48-1"></span>4.1 Risultati sperimentali e confronto con le simulazioni

Come già detto nel capitolo 2, il calorimetro mini-STRIKE si compone di due tegole in CFC poste in modo da intercettare il fascio perpendicolarmente. La disposizione è riportata in figura [2.5.](#page-24-0) Davanti a mini-STRIKE è posta una maschera in rame con 36 fori. La telecamera ad infrarossi (risoluzione 640×480 pixel) con cui si misura la temperatura delle tegole, visualizzando le 36 "impronte", è posta dietro a mini-STRIKE ed è ruotata di 90◦ , per cui l'immagine delle tegole risulta ruotata di tale angolo. Un primo confronto può essere fatto determinando con COMSOL la distribuzione della temperatura sul retro delle tegole (figura [4.1\)](#page-49-0) e verificando per quale profilo di corrente si ottiene una distribuzione simile a quella sperimentale. Ciò permette già una prima selezione sui possibili profili di densità di corrente estratta.

Senza entrare nel dettaglio dell'analisi dati, per riprodurre la distribuzione di temperatura a partire dai valori misurati dalla termocamera, si esegue un fit in due variabili utilizzando la funzione di Hubbert modificata [\[12\]](#page-55-3)

$$
f(x,y) = \sum_{i=0}^{35} a_i \left[ \cosh\left(\sqrt{\left((x-x_{c,i})w\right)^2 + \left((y-y_{c,i})w\right)^2}\right) \right]^{-q}
$$
(4.1)

dove  $(x_{c,i}, y_{c,i})$  indicano le coordinate del centro dei picchi. Questa funzione presenta 38 parametri: le altezze  $a_i$  dei 36 picchi più i due parametri w e q associati alla larghezza dei picchi, assunti uguali per tutti i picchi visto che i fori sulla maschera hanno tutti lo stesso diametro. Grazie alla funzione interpolante è possibile confrontare la temperatura ottenuta dalle simulazioni nei diversi punti della superficie posteriore di mini-STRIKE, con quella determinata sperimentalmente. Questo approccio può risultare complicato se si considerano i molti punti in cui COMSOL calcola la temperatura (il numero dipende dalla dimensione della mesh scelta), per cui può essere utile valutare la distribuzione di temperatura lungo alcune direzioni. In particolare si è scelto di confrontare i profili di temperatura lungo l'asse verticale di mini-STRIKE (asse y) perché intercetta un numero maggiore di picchi rispetto alle direzioni parallele all'asse orizzontale (asse  $x$ ) e inoltre comprende i massimi dei picchi intercettati. Un secondo motivo per cui si è scelto di confrontare il profilo lungo una direzione verticale è dovuto all'osservazione sperimentale di un'asimmetria proprio in tale direzione.

Si riporta in figura [4.2](#page-49-1) il confronto tra l'andamento delle differenze di temperatura determinato sperimentalmente e quello ottenuto con una simulazione il cui profilo di densità di corrente estratta è ricavato imponendo  $j_{\text{max}}=20.0$   $\frac{mA}{cm^2}$ ,  $y_{\text{max}}=20$  mm e  $j_{\text{med}}=16.5$  $\frac{mA}{cm^2}$ .

<span id="page-49-0"></span>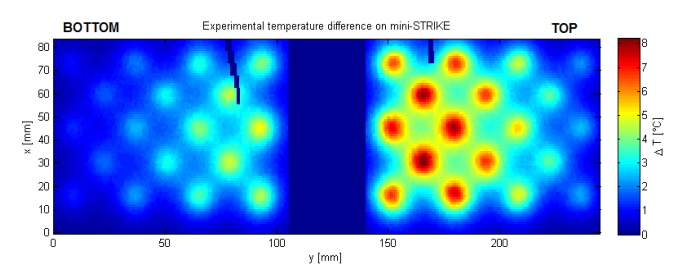

(a) Misure sperimentali a 3.6 s dall'accensione dell'impulso [\[12\]](#page-55-3)

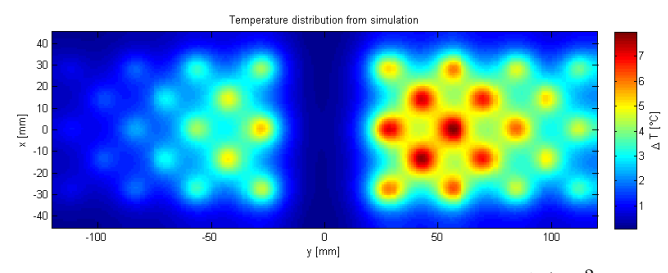

(b) Risultato delle simulazioni con  $j_{\text{max}}$  = 20.0 mA/cm<sup>2</sup>,  $y_{\text{max}}$  = 20 mm,  $j_{\text{med}}$  =16.5 mA/cm<sup>2</sup>, in presenza di *halo* a 3.6 s dall'accensione dell'impulso

<span id="page-49-1"></span>Figura 4.1: Confronto fra la distribuzione delle differenze di temperatura misurata sul retro della tegola dalla telecamera ad infrarossi e quella determinata dalla simulazione. La tegola è ruotata di 90° essendo la termocamera ruotata di tale angolo. Nei dati sperimentali si nota una banda blu corrispondente a differenza di temperatura nulla. Tale banda è dovuta al supporto che sostiene mini-STRIKE.

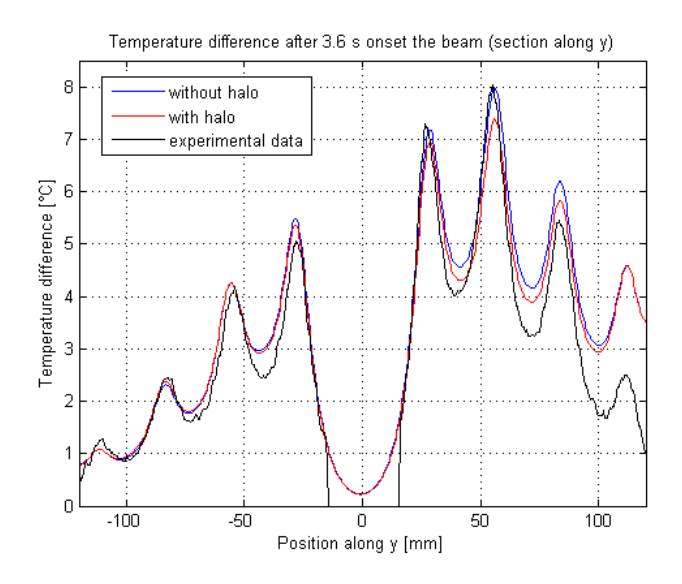

Figura 4.2: Confronto tra la distribuzione di temperatura determinata sperimentalmente e quella ottenuta dalle simulazioni imponendo  $j_{\text{max}}=20.0$   $\frac{mA}{cm^2}, \ y_{\text{max}}=20$  mm e  $j_{\text{med}}=16.5$  $\frac{mA}{cm^2}$ .

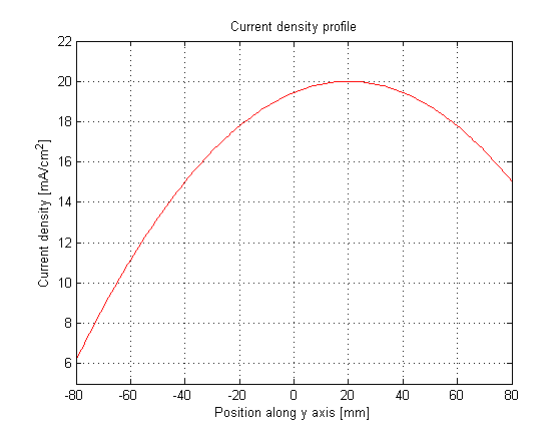

Figura 4.3: Profilo della densità di corrente estratta determinato tramite confronto tra la distribuzione di temperatura misurata e quella simulata.

Si deve però ricordare che l'errore con cui la telecamera ad infrarossi misura la temperatura è di 2◦C e ciò permette un po' di flessibilità: non è necessario che il profilo ottenuto sperimentalmente si sovrapponga perfettamente a quello ricavato dalle simulazioni. Detto ciò, il profilo di densità di corrente che meglio riproduce i risultati sperimentali è proprio quello considerato in figura [4.2](#page-49-1) con  $j_{\text{max}}$  = 20.0 mA/cm<sup>2</sup>,  $y_{\text{max}}$  = 20 mm e  $j_{\text{med}}$  =  $16.5 \text{ mA/cm}^2$ . Come si vede questi profili non coincidono esattamente, tuttavia la differenza tra la temperatura misurata sperimentalmente e quella ottenuta dalle simulazioni (con e senza halo) è inferiore a 1 °C, fatta eccezione per i soli valori con  $y > 100$  mm, che presentano una differenza di circa 2 ◦C. Nel confronto dei grafici non si deve considerare l'intervallo attorno a  $y = 0$  mm corrispondente ad una differenza di temperatura misurata nulla, essendo ciò dovuto alla presenza del supporto che sostiene le due tegole in mini-STRIKE (si ricorda che tale supporto non è stato incluso nel modello).

## <span id="page-50-0"></span>4.2 Osservazione

Il valore di densità di corrente estratta misurato in BATMAN è pari (per l'impulso di riferimento) a 16.2 mA/cm<sup>2</sup>. Tale valore si ottiene misurando la corrente totale, sottraendo quella raccolta dalla EG di provenienza elettronica, e dividendola poi per l'area di estrazione. In realtà non si tratta di una misura diretta, come la misura di temperatura su mini-STRIKE, e sono comunque necessarie delle ipotesi per ottenere il valore di 16.2 mA/cm<sup>2</sup>; questa è già una prima giustificazione del motivo per cui si ricercano altri modi per misurare la densità di corrente estratta, come quello qui proposto. Ad ogni modo, questo valore di densità di corrente estratta va confrontato con il valore di densità di corrente media ricavato dal modello:  $j_{\text{med}}$ =16.5 mA/cm<sup>2</sup>. Come si vede il valore ottenuto dalle simulazioni è vicino al valore determinato sperimentalmente e questa è una conferma sull'attendibilità del modello, che, però, non si limita solamente a fornire il valore della densità di corrente media estratta, ma restituisce molto di più: il profilo di densità di corrente estratta. Questa informazione, unitamente ad altre, è sicuramente utile per cercare di comprendere meglio quanto avviene all'interno della sorgente e lungo l'acceleratore.

Questa osservazione pone l'attenzione su un aspetto importante: in questo lavoro si è costruito un modello che permette di simulare l'ottica di un fascio di ioni H−, di determinare quale sia il flusso di potenza che il fascio deposita su mini-STRIKE e quindi calcolare la distribuzione di temperatura a diversi istanti di tempo. Il profilo di densità di corrente estratta viene fissato a monte di tutto e viene adattato in modo da riprodurre i dati sperimentali, che, a loro volta, devono possedere una sufficiente precisione di misura e risoluzione spaziale da fornire chiari criteri di selezione fra i vari profili possibili a priori per la densità di corrente estratta. Il presente lavoro dunque mostra come la sinergia fra attività teorica di simulazione e attività di misura sperimentale consenta di approfondire la conoscenza della fenomenologia delle sorgenti di fasci di particelle.

## <span id="page-52-0"></span>Conclusioni e sviluppi futuri

Il principale risultato di questa tesi è la stima del profilo verticale della densità di corrente estratta dalla sorgente a Radio Frequenza BATMAN in funzione a IPP. Questa stima è ritenuta di grande importanza per una migliore comprensione di quanto succede nella sorgente stessa, e potrà essere usata come condizione al contorno per altri codici dedicati alla sorgente di plasma a Radio Frequenza.

Riassumendo brevemente, per ottenere questo risultato sono stati utilizzati una serie di modelli collegati tra loro in serie (in cui l'output di un modello è l'input del successivo):

- 1. Un modello che studia l'ottica del fascio di ioni H−, realizzato con SLACCAD.
- 2. Un modello che simula la traiettoria delle particelle (ioni H<sup>−</sup> e particelle secondarie) all'interno dell'acceleratore, realizzato con EAMCC.
- 3. Un modello che, a partire dalla sovrapposizione dei singoli beamlets componenti il fascio, determina il flusso di energia depositato sul calorimetro mini-STRIKE, realizzato con MATLAB.
- 4. Un modello che studia l'evoluzione temporale della distribuzione di temperatura sul calorimetro mini-STRIKE, realizzato con COMSOL.

I modelli 1,2 e 4 sono stati realizzati a partire da alcuni modelli simili già utilizzati presso il Consorzio RFX, mentre il modello 3 è stato completamente sviluppato dal sottoscritto. Dal modello 4 è inoltre possibile ricavare la distribuzione di temperatura lungo l'asse verticale di mini-STRIKE e confrontarla con l'analoga ottenuta sperimentalmente utilizzando la diagnostica mini-STRIKE nell'esperimento BATMAN. Da questo confronto, eseguito ripetutamente assumendo diverse ipotesi sulla corrente estratta, si è potuto ottenere il profilo di densità di corrente estratta che meglio riproduce il profilo di temperatura determinato sperimentalmente, cercando di minimizzare, in un procedimento iterativo, l'errore rispetto ai dati sperimentali.

Tra i possibili sviluppi futuri va sicuramente incluso lo studio di profili di densità di corrente non parabolici, come per esempio un profilo gaussiano. Come detto precedentemente, individuare come si distribuisce la densità di corrente in corrispondenza della griglia di plasma darebbe un'informazione utile per capire a cosa sia dovuta l'asimmetria riscontrata in mini-STRIKE. Un'ipotesi è che il plasma all'interno della sorgente sia soggetto ad una deriva  $\vec{v}_{\vec{E}\times\vec{B}},~\vec{v}_{\vec{\nabla} B}$  o  $\vec{v}_{\vec{R}}$  oppure ad una loro combinazione (vedere paragrafo [1.2\)](#page-6-1) e che questa porti ad una maggiore formazione di ioni H<sup>−</sup> nella parte bassa o alta della sorgente a seconda del segno del campo magnetico di filtro (invertendo il campo magnetico di filtro si esegue una riflessione della distribuzione di temperatura rispetto al piano  $xz$ ). Inoltre il campo magnetico di filtro agisce anche all'interno dell'acceleratore, portando una deflessione del fascio verso l'alto o verso il basso a seconda del suo verso. Per verificare questo è stato sufficiente considerare un profilo di densità di corrente costante riproducendo, ovviamente in minor misura, l'asimmetria qui in oggetto. Saranno comunque necessari ulteriori studi che coinvolgano più direttamente la sorgente per meglio comprendere il meccanismo che dà origine a questa asimmetria.

A questo scopo si dovrà, e l'attività costituirà un altro fra gli sviluppi futuri, scrivere un codice che confronti automaticamente il profilo di temperatura misurato e quello simulato, estendendo la procedura delineata nella presente tesi. Questo permetterà di diminuire i tempi necessari per il confronto, rendendo l'analisi di qualunque caso misurato quasi in tempo reale. Inoltre questo codice dovrà confrontare tutte le temperature misurate con quelle simulate e non solamente le temperature lungo l'asse verticale di mini-STRIKE.

Si potrebbe anche modificare il modello per tenere conto degli effetti del campo magnetico sulle traiettorie delle macro-particelle tra la fine della regione di compensazione di carica e mini-STRIKE, invece di considerare solamente una deflessione rigida del fascio provocata da un campo magnetico medio. Si pensa, però, che vista la debole intensità del campo magnetico in tale regione, questa modifica non induca cambiamenti considerevoli e che porti, invece, ad un aumento significativo del tempo computazionale. Saranno quindi necessarie alcune simulazioni per capire se tale modifica possa effettivamente migliorare questo metodo diagnostico.

# <span id="page-54-0"></span>Ringraziamenti

Innanzitutto desidero ringraziare il Dott. Gianluigi Serianni e il Dott. Ing. Piero Agostinetti. Senza di loro questo lavoro non sarebbe stato possibile. Un ringraziamento particolare anche al Dott. Pierluigi Veltri per i suoi importanti consigli durante la stesura della tesi. Inoltre vorrei ringraziare la Dott.ssa Michela De Muri, il Dott. Antonio Pimazzoni e la Dott.ssa Rita Delogu per il loro supporto nelle simulazioni con COMSOL. Ringrazio anche il Dott. Werner Kraus per le informazioni sulla geometria dell'acceleratore usato in BATMAN e sulla disposizione dei magneti di filtro. Infine ringrazio il Consorzio RFX per tutto il materiale che mi ha fornito per questo lavoro di tesi.

## **Bibliografia**

- <span id="page-55-0"></span>[1] F. F. Chen, Introduction to Plasma Physics and controlled fusion, Plenum Publishing Corporation (1984)
- <span id="page-55-1"></span>[2] G. Pucella, S. E. Segre, Fisica dei plasmi, Zanichelli, Bologna (2014)
- <span id="page-55-2"></span>[3] M. Kikuchi, K. Lackner, M. Q. Tran, Fusion Physics, International Atomic Energy Agency, Vienna (2012)
- <span id="page-55-6"></span>[4] K. Forrester, Large ion beams, Wiley, 1988
- <span id="page-55-8"></span>[5] P. Agostinetti et al., Benchmark of the SLACCAD code against data from the MANITU testbed at IPP, AIP Conf. Proc. 1515, 522 (2013)
- <span id="page-55-5"></span>[6] R. S. Hemsworth, T. Inoue, Positive and negative ion sources for magnetic fusion, IEEE Trans. Plasma Sci. 33 (2005) 1799
- <span id="page-55-9"></span>[7] H.P.L de Esch, L. Svensson, Negative ion beam halo mitigation at the 1MV testbed at IRFM, Fusion Eng. and Des. 86, 363-368 (2011)
- <span id="page-55-10"></span>[8] P. Veltri, M. Cavenago, G. Serianni, Study of space charge compensation phenomena in charged particle beams, Rev. Sci. Instrum. 83 (2012) 02B709
- <span id="page-55-7"></span>[9] G. Serianni, et al., First negative ion beam measurement by the Short-Time Retractable Instrumented Kalorimeter Experiment (STRIKE), Rev. Sci. Instrum. 85 (2014) 02A736
- <span id="page-55-11"></span>[10] G. Fubiani, H. P. L. de Esch, A. Simonin, Modeling of secondary emission processes in the negative ion based electrostatic accelerator of the International Thermonuclear Experimental Reactor, Phys. Rev. 11, 014202 (2008)
- <span id="page-55-4"></span>[11] E. Speth et al., Overview of the RF source development programme at IPP Garching, Nucl. Fusion 46 (2006)
- <span id="page-55-3"></span>[12] S. Cristofaro, *Characterisation of the BATMAN beam properties by H<sub>* $\alpha$ *</sub>-Doppler shift* spectroscopy and mini-STRIKE calorimeter, Physics Master Thesis, University of Padua (2014)
- <span id="page-56-3"></span>[13] H.P.L. de Esch, R.S. Hemsworth, P. Massmann, Updated physics design ITER-SINGAP accelerator, Fusion Engineering and Design 73 (2005) 329–341
- [14] U. Fantz et al., Spectroscopy—a powerful diagnostic tool in source development, Nucl. Fusion 46 (2006)
- [15] P. Franzen et al., Physical and Experimental Background of the Design of the ELISE Test Facility, AIP Conf. Proc. 1097, 451 (2009)
- [16] J. D. Lawson, Perveance and the Bennett Pinch Relation in Parally-Neutralized Electron Beams, Journal of Electronics and Control, 5:2, 146-151 (1958)
- <span id="page-56-1"></span>[17] I. Langmuir, The effect of space charge and residual gases on thermionic currents in high vacuum, Phys. Rev. 2, 450 (1913)
- [18] C. D. Child, *Discharge from hot CaO*, Phys. Rev. (Series I) **32**, 492 (1911)
- [19] P. Sonato et al., The ITER full size plasma source device design, Fusion Engineering and Design 84 (2009) 269–274
- [20] H. D. Falter et al., Status and Plans for the Development of an RF Negative Ion Source for ITER NBI, Fusion Eng. and Des. 74, 351-357 (2005)
- <span id="page-56-0"></span>[21] G. Fubiani, R. S. Hemsworth, H. P. L. de Esch, L. Svensson, Analysis of the two accelerator concepts foreseen for the neutral beam injector of the International Thermonuclear Experimental Reactor, Phys. Rev. 12, 050102 (2009)
- [22] M. Kisaki et al., Behavior of Negative Ion and Secondary Particles in Multi-Aperture Accelerator, Plasma and Fusion Research 8, 2405060 (2013)
- <span id="page-56-4"></span>[23] E. Sartori, G. Veltri AVOCADO: a numerical code to calculate gas pressure distribution, Vacuum 90 (2013), 8088
- <span id="page-56-2"></span>[24] D. Ciric, H. D. Falter, J. G. A. Fanthome, P. Massman, K. N. Mellon, Beam Profiles Measurement using a Uniderectional CFC-Target and Infrared Imaging, JET Joint Undertaking, Abingdon, Oxon, OX14 3EA, UK
- [25] S. Cristofaro, Caratterizzazione numerica e sperimentale di tegole di CFC soggette a impulsi laser di potenza, Physics Degree Thesis, University of Padua (2012)
- [26] Sito web ufficiale di ITER, www.iter.org